# Tutorial in biostatistics: Competing risks and multi-state models Analyses using the mstate package

Hein Putter Department of Medical Statistics and Bioinformatics Leiden University Medical Center Postzone S-5-P PO Box 9600 2300 RC Leiden The Netherlands E-mail: h.putter@lumc.nl

November 8, 2021

# 1 Introduction

This is a companion file both for the *mstate* package and for the Tutorial in Biostatistics: Competing risks and multi-state models [\(Putter et al. 2007\)](#page-63-0), simply referred to henceforth as the tutorial. Emphasis in this document will be on the use of mstate, not on the theory of competing risks and multi-state models. The only exception is that I have added some theory about the Aalen-Johansen estimator that is implemented in mstate but did not appear in the tutorial. For other theory on multi-state models, and for interpretation of the results of the analyses, we will repeatedly refer to the tutorial. I will occasionally give more detail and show more analyses than in the tutorial. Also I sometimes give more details on the function in *mstate* than strictly necessary for the analyses in the tutorial, but not all features will be shown either. This file and the mstate package, which in turn contains all the data used in the tutorial, can be found at <http://www.msbi.nl/multistate>. This file is also a vignette of the mstate package. Type vignette("Tutorial") after having installed and loaded mstate to access this document within R.

I do not follow the order of the tutorial. Rather, I will start with multi-state models, Section 4 of the tutorial, and finally switch back to the special case of competing risks models. Sections [2,](#page-1-0) [3](#page-6-0) and [4](#page-10-0) of this document will discuss data preparation, estimation and prediction, respectively in multi-state models. In Section [5](#page-47-0) I illustrate some functions of mstate designed especially for competing risks.

After installation, the mstate package is loaded in the usual way.

```
> library(mstate)
```
The versions of R and *mstate* used in this document are as follows:

```
> R.version$version.string
```

```
[1] "R version 4.0.4 (2021-02-15)"
```

```
> packageDescription("mstate", fields = "Version")
```
[1] "0.3.2"

## <span id="page-1-0"></span>2 Data preparation

The data used in Section 4 of the tutorial are 2204 patients transplanted at the EBMT between 1995 and 1998. These data are included in the mstate package. For (a tiny bit) more background on the data, refer to the tutorial, or type help(ebmt3).

```
> data(ebmt3)
```

```
> head(ebmt3)
```
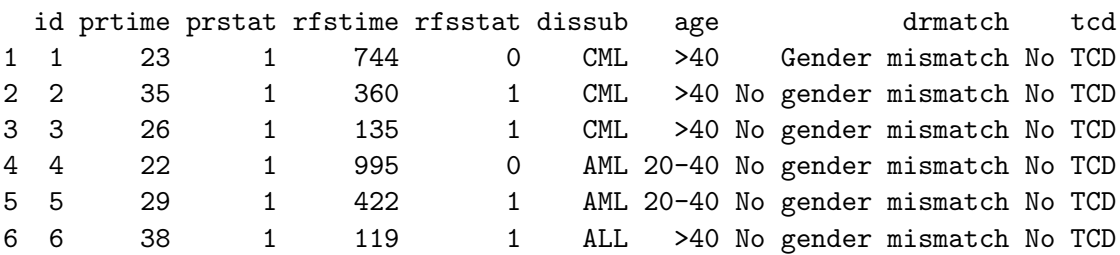

Let us first have a look at the covariates. For instance disease subclassification:

```
> n <- nrow(ebmt3)
> table(ebmt3$dissub)
AML ALL CML
853 447 904
> round(100 * table(ebmt3$dissub)/n)
AML ALL CML
39 20 41
```
The output of the other covariates is omitted.

```
> table(ebmt3$age)
> round(100 * table(ebmt3$age)/n)
> table(ebmt3$drmatch)
> round(100 * table(ebmt3$drmatch)/n)
> table(ebmt3$tcd)
> round(100 * table(ebmt3$tcd)/n)
```
The first step in a multi-state model analysis is to set up the transition matrix. The transition matrix specifies which direct transitions are possible (those with NA are impossible) and assigns numbers to the transitions for future reference. This can be done explicitly.

```
> tmat <- matrix(NA, 3, 3)
> tmat [1, 2:3] <- 1:2
> tmat[2, 3] <- 3
> dimnames(tmat) \le list(from = c("Tx", "PR", "RelDeath"), to = c("Tx",
+ "PR", "RelDeath"))
> tmat
        to
from Tx PR RelDeath
 Tx NA 1 2
 PR NA NA 3
 RelDeath NA NA NA
```
Steven McKinney has kindly provided a convenient function transMat to define transition matrices. The same transition matrix may be constructed as follows.

```
> tmat <- transMat(x = list(c(2, 3), c(3), c()), names = c("Tx",
+ "PR", "RelDeath"))
> tmat
        t<sub>0</sub>from Tx PR RelDeath
 Tx NA 1 2
 PR NA NA 3
 RelDeath NA NA NA
```
For common multi-state models, such as the illness-death model (and competing risks models, Section [5\)](#page-47-0) there is a built-in function to obtain these transition matrices more easily.

```
> tmat \le trans.illdeath(names = c("Tx", "PR", "RelDeath")))
> tmat
        to
from Tx PR RelDeath
 Tx NA 1 2
 PR NA NA 3
 RelDeath NA NA NA
```
The function paths can be used to give a list of all possible paths through the multi-state model. This function should not be used for transition matrices specifying a multi-state model with loops, since there will be infinitely many paths. At the moment there is no check for the presence of loops, but this will be included shortly.

> paths(tmat)

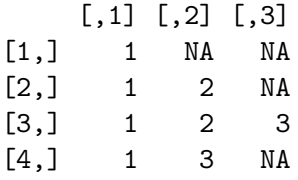

Time in the ebmt3 data is reported in days; before doing any analysis, we first convert this to years.

```
> ebmt3$prtime <- ebmt3$prtime/365.25
> ebmt3$rfstime <- ebmt3$rfstime/365.25
```
In order to prepare data in long format, we specify the names of the covariates that we are interested in modeling. Note that I am adding prtime, which is not really a covariate, but specifying the time of platelet recovery. The purpose of this will become clear later. The specified covariates are to be retained in the dataset in long format (this is the argument  $keep$ ), which we are going to call msbmt. For the original dataset ebmt3, each row corresponds to a single patient. For the long format data msbmt, each row will correspond to a transition for which a patient is at risk. See the tutorial for more detailed information.

```
> covs <- c("dissub", "age", "drmatch", "tcd", "prtime")
> msbmt \leq msprep(time = c(NA, "prtime", "rfstime"), status = c(NA,
+ "prstat", "rfsstat"), data = ebmt3, trans = tmat, keep = covs)
```
The result is an S3 object of class *msdata* and *data.frame.* An *msdata* object is actually only a data frame with a trans attribute holding the transition matrix used to define it. A print method has been defined for msdata objects, which also prints the transition matrix if requested (set argument trans to TRUE, default is FALSE).

```
> head(msbmt)
An object of class 'msdata'
Data:
 id from to trans Tstart Tstop time status dissub age
1 1 1 2 1 0.00000000 0.06297057 0.06297057 1 CML >40
```
2 1 1 3 2 0.00000000 0.06297057 0.06297057 0 CML >40 3 1 2 3 3 0.06297057 2.03696099 1.97399042 0 CML >40 4 2 1 2 1 0.00000000 0.09582478 0.09582478 1 CML >40 5 2 1 3 2 0.00000000 0.09582478 0.09582478 0 CML >40 6 2 2 3 3 0.09582478 0.98562628 0.88980151 1 CML >40 drmatch tcd prtime 1 Gender mismatch No TCD 0.06297057 2 Gender mismatch No TCD 0.06297057 3 Gender mismatch No TCD 0.06297057 4 No gender mismatch No TCD 0.09582478 5 No gender mismatch No TCD 0.09582478 6 No gender mismatch No TCD 0.09582478

In the above call of *msprep*, the *time* and *status* arguments specify the column names in the data ebmt3 corresponding to the three states in the multi-state model. Since all the patients start in state 1 at time 0, the time and status arguments corresponding to the first state do not really have a value. In such cases, the corresponding elements of *time* and *status* may be given the value NA. An alternative way of specifying time and status (and keep as well) is as matrices of dimension  $n \times S$  with S the number of states (and  $n \times p$  with p the number of covariates for keep). The data argument doesn't need to be specified then.

The number of events in the data can be summarized with the function events.

> events(msbmt)

\$Frequencies

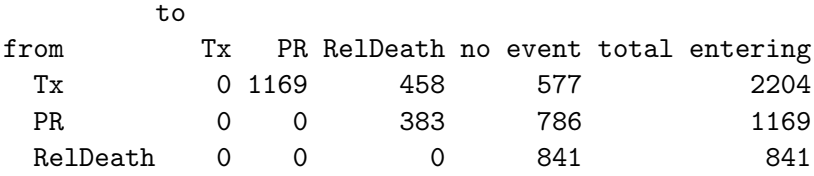

\$Proportions

to

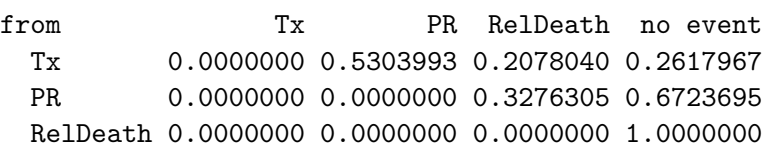

For regression purposes, we now add transition-specific covariates to the dataset. For more details on transition-specific covariates, refer to the tutorial. For a numerical covariate cov, the names of the expanded (transition-specific) covariates are cov. 1, cov. 2 etc. The extension . i refers to transition number i. First, we define these transition-specific covariates as a separate dataset, by setting append to FALSE.

```
> expcovs <- expand.covs(msbmt, covs[2:3], append = FALSE)
> head(expcovs)
```
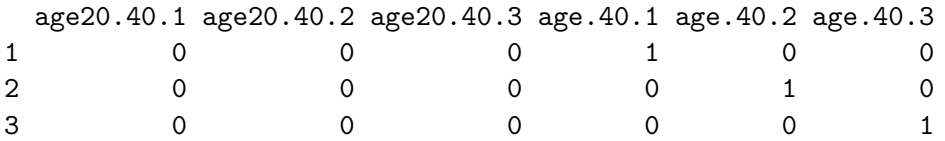

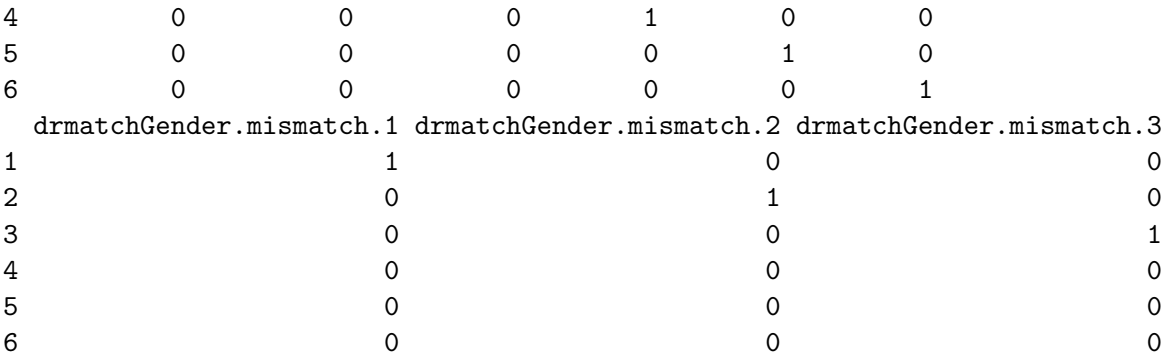

We see that this expanded covariates dataset is quite large, and that the covariate names are quite long. For categorical covariates, the default names of the expanded covariates are a combination of the covariate name, the level (similar to the names of the regression coefficients that you see in regression output), followed by the transition number, in such a way that the combination is allowed as column name. If these names are too long, the user may set the value of longnames (default=TRUE) to FALSE. In this case, the covariate name is followed by 1, 2 etc, before the transition number. In case of a covariate with only two levels, the covariate name is just followed by the transition number. Confident that this will work out, we also set append to TRUE (default), which will append the expanded covariates to the dataset.

```
> msbmt <- expand.covs(msbmt, covs, append = TRUE, longnames = FALSE)
> head(msbmt)
```
An object of class 'msdata'

#### Data:

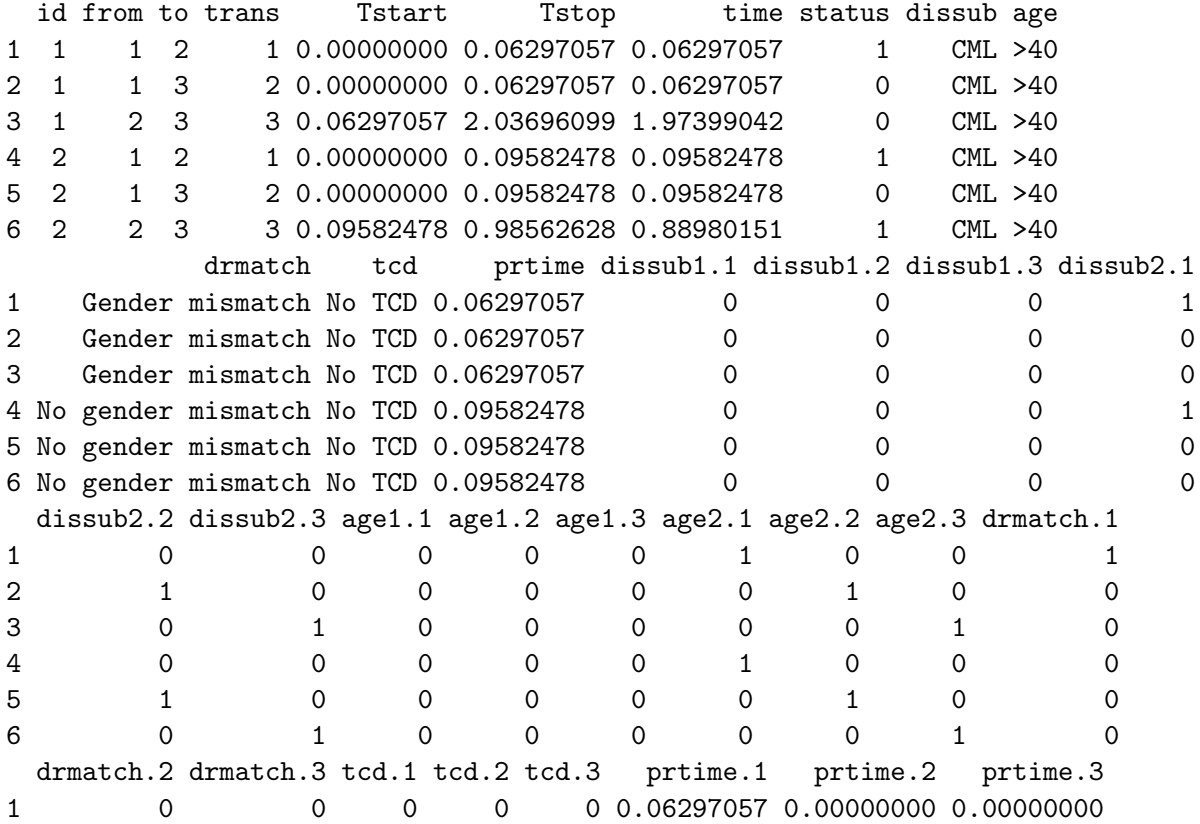

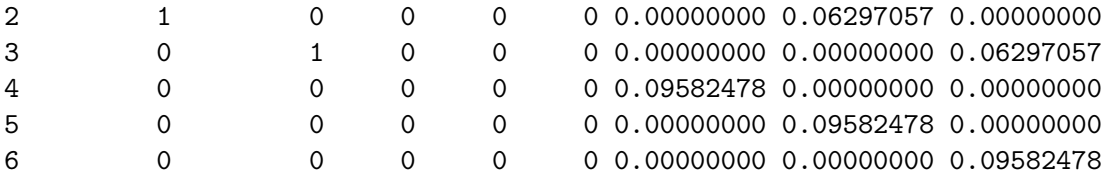

The names indeed are quite a bit shorter. The downside however is that we need to remember for ourselves to which category for instance the number 1 in age1.2 corresponds (age 20-40 with  $\leq 20$  as reference category).

### <span id="page-6-0"></span>3 Estimation

After having prepared the data in long format, estimation of covariate effects using Cox regression is straightforward using the coxph function of the survival package. This is not at all a feature of the mstate package, other than that msprep has facilitated preparation of the data. Let us consider the Markov model, where we assume different effects of the covariates for different transitions; hence we use the transition-specific covariates obtained by expand.covs. The delayed entry aspect of this model for transition 3 (see discussion in the tutorial) is achieved by specifying  $Surv(Tstart,Tstop,status)$ , where (this is reflected in the long format data) Tstart is the time of entry in the state, and Tstop the event or censoring time, depending on the value of status. We consider first the model without any proportionality assumption on the baseline hazards; this is achieved by adding strata(trans) to the formula, which estimates separate baseline hazards for different values of trans (the transitions). The results appear in the left column of Table III of the tutorial.

```
> c1 <- coxph(Surv(Tstart, Tstop, status) ~ dissub1.1 + dissub2.1 +
+ age1.1 + age2.1 + drmatch.1 + tcd.1 + dissub1.2 + dissub2.2 +
+ age1.2 + age2.2 + drmatch.2 + tcd.2 + dissub1.3 + dissub2.3 +
+ age1.3 + age2.3 + drmatch.3 + tcd.3 + strata(trans), data = msbmt,
+ method = "breslow")
> c1
Call:
coxph(formula = Surv(Tstart, Tstop, status) ~ dissub1.1 + dissub2.1 +
   age1.1 + age2.1 + drmatch.1 + tcd.1 + dissub1.2 + dissub2.2 +
   age1.2 + age2.2 + dramatch.2 + tcd.2 + dissub1.3 + dissub2.3 +age1.3 + age2.3 + dramatch.3 + tcd.3 + strata(trains), data = msbmt,method = "breaklow")coef exp(coef) se(coef) z p
dissub1.1 -0.04359 0.95734 0.07789 -0.560 0.575698
dissub2.1 -0.29724 0.74287 0.06800 -4.371 1.23e-05
age1.1 -0.16461 0.84822 0.07905 -2.082 0.037317
age2.1 -0.08979 0.91412 0.08647 -1.038 0.299075
drmatch.1 0.04575 1.04681 0.06660 0.687 0.492127
tcd.1 0.42907 1.53583 0.08043 5.335 9.57e-08
dissub1.2 0.25589 1.29161 0.13520 1.893 0.058411
dissub2.2 0.01675 1.01689 0.10838 0.155 0.877188
age1.2 0.25516 1.29067 0.15103 1.689 0.091127
age2.2 0.52649 1.69298 0.15790 3.334 0.000855
```
drmatch.2 -0.07525 0.92751 0.11028 -0.682 0.495006 tcd.2 0.29673 1.34545 0.15007 1.977 0.048006 dissub1.3 0.13646 1.14621 0.14804 0.922 0.356634 dissub2.3 0.24692 1.28007 0.11685 2.113 0.034596 age1.3 0.06156 1.06350 0.15343 0.401 0.688239 age2.3 0.58075 1.78737 0.16014 3.627 0.000287 drmatch.3 0.17280 1.18863 0.11452 1.509 0.131315 tcd.3 0.20088 1.22248 0.12636 1.590 0.111873

```
Likelihood ratio test=117.7 on 18 df, p=< 2.2e-16
n= 5577, number of events= 2010
```
The interpretation is discussed in the tutorial.

The next model considered is the Markov model where the transition hazards into relapse or death (these correspond to transitions 2 and 3) are assumed to be proportional. For this purpose transition 1 (transplantation  $\rightarrow$  platelet recovery) belongs to one stratum and transitions 2  $(\text{transplantation} \rightarrow \text{relapse}/\text{death})$  and 3 (platelet recovery  $\rightarrow$  relapse/death) belong to a second stratum. Transitions 2 and 3 have the same receiving state, hence the same value of to, so the two strata can be distinguished by the variable to in our dataset. In order to distinguish between transitions 2 and 3, we introduce a time-dependent covariate pr that indicates whether or not platelet recovery has already occurred. For transition 2 (Tx  $\rightarrow$  RelDeath) the value of pr equals 0, while for transition 3 (PR  $\rightarrow$  RelDeath) the value of pr equals 1. Results are found in the middle of Table III of the tutorial.

```
> msbmt$pr <- 0
> msbmt$pr[msbmt$trans == 3] <-1> c2 \leq coxph(Surv(Tstart, Tstop, status) \tilde{a} dissub1.1 + dissub2.1 +
+ age1.1 + age2.1 + drmatch.1 + tcd.1 + dissub1.2 + dissub2.2 +
+ age1.2 + age2.2 + dramatch.2 + tcd.2 + dissub1.3 + dissub2.3 ++ age1.3 + age2.3 + drmatch.3 + tcd.3 + pr + strata(to), data = msbmt,
+ method = "breslow")
> c2
Call:
coxph(formula = Surv(Tstart, Tstop, status) ~ dissub1.1 + dissub2.1 +
   age1.1 + age2.1 + dramatch.1 + tcd.1 + dissub1.2 + dissub2.2 +age1.2 + age2.2 + dramatch.2 + tcd.2 + dissub1.3 + dissub2.3 +age1.3 + age2.3 + dramatch.3 + tcd.3 + pr + strata(to), data = msbmt,method = "breslow")
              coef exp(coef) se(coef) z p
dissub1.1 -0.043592 0.957345 0.077887 -0.560 0.575698
dissub2.1 -0.297240 0.742866 0.067996 -4.371 1.23e-05
age1.1 -0.164613 0.848222 0.079054 -2.082 0.037317
age2.1 -0.089790 0.914123 0.086468 -1.038 0.299075
drmatch.1 0.045751 1.046814 0.066602 0.687 0.492127
tcd.1 0.429071 1.535831 0.080432 5.335 9.57e-08
dissub1.2 0.260968 1.298186 0.135182 1.930 0.053546
dissub2.2 0.003637 1.003644 0.108368 0.034 0.973226
age1.2 0.250894 1.285174 0.151057 1.661 0.096727
```

```
age2.2 0.525790 1.691796 0.157895 3.330 0.000868
drmatch.2 -0.072067 0.930469 0.110260 -0.654 0.513364
tcd.2 0.318537 1.375114 0.149970 2.124 0.033669
dissub1.3 0.139811 1.150056 0.147981 0.945 0.344767
dissub2.3 0.250328 1.284447 0.116788 2.143 0.032078
age1.3 0.055559 1.057131 0.153372 0.362 0.717166
age2.3 0.562484 1.755027 0.159970 3.516 0.000438
drmatch.3 0.169149 1.184297 0.114446 1.478 0.139414
tcd.3 0.211029 1.234948 0.126198 1.672 0.094484
pr -0.378633 0.684797 0.211523 -1.790 0.073449
Likelihood ratio test=135.3 on 19 df, p=< 2.2e-16
n= 5577, number of events= 2010
```
For a discussion of the results we again refer to the tutorial. The hazard ratio of pr (0.685) and its p-value (0.073) indicate a trend-significant beneficial effect of platelet recovery on relapsefree survival. Later on we will look at the corresponding baseline transition intensities for these two models and see as a graphical check that the assumption of proportionality of the baseline hazards for transitions 2 and 3 is reasonable. This can also be tested formally using the function cox.zph (part of the survival package, not of mstate).

> cox.zph(c2)

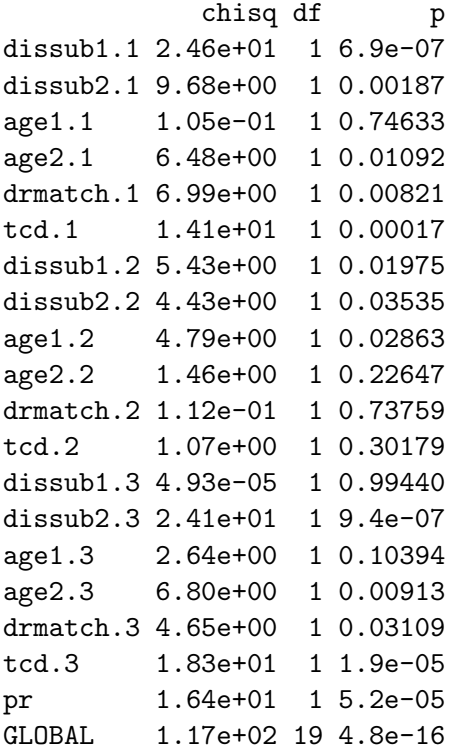

There is no evidence of non-proportionality of the baseline transition intensities of transitions 2 ( $p=0.496$  for pr). There is strong evidence that the proportional hazards assumption for dissub2 (CML vs AML) is violated, at least for the transitions into relapse and death. This makes sense, clinically, since CML and AML are two diseases with completely different biological pathways. It would have been much better to study separate multi-state models for the three disease subclassifications. However, since the purpose of this manuscript is to illustrate the use of mstate, we will blatantly ignore the clear evidence of non-proportionality for the disease subclassifications.

Building on the Markov PH model, we can investigate whether the time at which a patient arrived in state 2 (PR) influences the subsequent RFS rate, that is, the transition hazard of  $PR \rightarrow RelDeath$ . Here the purpose of expanding prtime becomes apparent. Since prtime only makes sense for transition 3 ( $PR \rightarrow RelDeath$ ), we need the transition-specific covariate of prtime for transition 3, which is prtime.3. The corresponding model is termed the "state arrival extended Markov PH" model in the tutorial, and appears on the right of Table III.

```
> c3 <- coxph(Surv(Tstart, Tstop, status) ~ dissub1.1 + dissub2.1 +
+ age1.1 + age2.1 + drmatch.1 + tcd.1 + dissub1.2 + dissub2.2 +
+ age1.2 + age2.2 + drmatch.2 + tcd.2 + dissub1.3 + dissub2.3 +
+ age1.3 + age2.3 + dramatch.3 + tcd.3 + pr + prtime.3 + strata(to),+ data = msbmt, method = "breslow")
> c3Call:
cosph(formula = Surv(Tstart, Tstop, status) \tilde{a} dissub1.1 + dissub2.1 +
   age1.1 + age2.1 + dramatch.1 + tcd.1 + dissub1.2 + dissub2.2 +age1.2 + age2.2 + drmatch.2 + tcd.2 + dissub1.3 + dissub2.3 +
   age1.3 + age2.3 + dramatch.3 + tcd.3 + pr + prtime.3 + strata(to),data = msbmt, method = "breslow")
              coef exp(coef) se(coef) z p
dissub1.1 -0.043592 0.957345 0.077887 -0.560 0.575698
dissub2.1 -0.297240 0.742866 0.067996 -4.371 1.23e-05
age1.1 -0.164613 0.848222 0.079054 -2.082 0.037317
age2.1 -0.089790 0.914123 0.086468 -1.038 0.299075
drmatch.1 0.045751 1.046814 0.066602 0.687 0.492127
tcd.1 0.429071 1.535831 0.080432 5.335 9.57e-08
dissub1.2 0.260899 1.298097 0.135182 1.930 0.053609
dissub2.2 0.003761 1.003768 0.108368 0.035 0.972315
age1.2 0.250952 1.285248 0.151056 1.661 0.096649
age2.2 0.525772 1.691764 0.157894 3.330 0.000869
drmatch.2 -0.072088 0.930449 0.110260 -0.654 0.513238
tcd.2 0.318238 1.374703 0.149971 2.122 0.033838
dissub1.3 0.132021 1.141132 0.148849 0.887 0.375109
dissub2.3 0.251811 1.286353 0.116823 2.155 0.031123
age1.3 0.058227 1.059956 0.153426 0.380 0.704306
age2.3 0.565752 1.760771 0.160011 3.536 0.000407
drmatch.3 0.166817 1.181538 0.114556 1.456 0.145334
tcd.3 0.207404 1.230480 0.126431 1.640 0.100911
pr -0.406872 0.665729 0.219075 -1.857 0.063279
prtime.3 0.295226 1.343430 0.594952 0.496 0.619741
Likelihood ratio test=135.5 on 20 df, p=< 2.2e-16
```
n= 5577, number of events= 2010

The influence of the time at which platelet recovery occurred seems small and is not significant  $(p=0.62, \text{ last row}).$ 

The clock-reset models may be obtained very similarly to those of the clock-forward models. The only difference is that  $Surv(Tstart,Tstop,status)$  is replaced by  $Surv(time,status)$ . This reflects the fact (recall that in our long format data each row corresponds to a transition) that for each transition the time starts at 0, rather than Tstart, the time since start of study at which the state has been entered. We will only show the code, not the output; the reader may try this for him-or herself.

```
> c4 \leq c coxph(Surv(time, status) \sim dissub1.1 + dissub2.1 + age1.1 +
+ age2.1 + drmatch.1 + tcd.1 + dissub1.2 + dissub2.2 + age1.2 +
+ age2.2 + dramatch.2 + tcd.2 + dissub1.3 + dissub2.3 + age1.3 ++ age2.3 + drmatch.3 + tcd.3 + strata(trans), data = msbmt,
+ method = "breslow")
> c5 \leq coxph(Surv(time, status) \degree dissub1.1 + dissub2.1 + age1.1 +
+ age2.1 + drmatch.1 + tcd.1 + dissub1.2 + dissub2.2 + age1.2 +
+ age2.2 + drmatch.2 + tcd.2 + dissub1.3 + dissub2.3 + age1.3 +
+ age2.3 + drmatch.3 + tcd.3 + pr + strata(to), data = msbmt,
+ method = "breslow")
> c6 <- coxph(Surv(time, status) \tilde{ } dissub1.1 + dissub2.1 + age1.1 +
+ age2.1 + drmatch.1 + tcd.1 + dissub1.2 + dissub2.2 + age1.2 +
+ age2.2 + drmatch.2 + tcd.2 + dissub1.3 + dissub2.3 + age1.3 +
+ age2.3 + dramatch.3 + tcd.3 + pr + prtime.3 + strata(to),+ data = msbmt, method = "breslow")
```
# <span id="page-10-0"></span>4 Prediction

In order to obtain prediction probabilities in the context of the Markov multi-state models discussed in the previous section, basically two steps are involved. The first is to use the estimated parameters and baseline transition hazards and the covariate values of a patient of interest, to obtain patient-specific transition hazards for that patient, for each of the transitions in the multi-state model. This is what the function  $msfit$  is designed to do. The second step is to use the resulting patient-specific transition hazards (and variances and covariances) as input for probtrans to obtain (patient-specific) transition probabilities.

I will first show how msfit can be used to obtain the baseline hazards associated with the Markov stratified and PH models. The hazards of the Markov stratified models (and their variances and covariates) are obtained by first creating a new dataset containing the (expanded) covariates along with their values (in this case 0). This is very similar to the use of survfit from the survival package. The important difference is that for one patient, this newdata data frame needs to have exactly one line for each transition. When transition-specific covariates have been used in the model, the easiest way to obtain such a data frame is to first create a data frame with the basic covariates and then using expand.covs to obtain the transition-specific covariates. Since expand.covs expects an msdata object, we set the class of the newdata data to msdata explicitly. We also copy the levels of the categorical covariates before expanding, although this is not really necessary here.

```
> newd <- data.frame(dissub = rep(0, 3), age = rep(0, 3), drmatch = rep(0, 3)+ 3), tcd = rep(0, 3), trans = 1:3> newd$dissub <- factor(newd$dissub, levels = 0:2, labels = levels(ebmt3$dissub))
> newd$age <- factor(newd$age, levels = 0:2, labels = levels(ebmt3$age))
> newd$drmatch <- factor(newd$drmatch, levels = 0:1, labels = levels(ebmt3$drmatch))
> newd$tcd <- factor(newd$tcd, levels = 0:1, labels = levels(ebmt3$tcd))
```

```
> attr(newd, "trans") <- tmat
> class(newd) <- c("msdata", "data.frame")
> newd \leq expand.covs(newd, covs[1:4], longnames = FALSE)
> newd$strata = 1:3
> newd
An object of class 'msdata'
Data:
 dissub age drmatch tcd trans dissub1.1 dissub1.2 dissub1.3
1 AML <=20 No gender mismatch No TCD 1 0 0 0 0
2 AML <=20 No gender mismatch No TCD 2 0 0 0 0
3 AML <=20 No gender mismatch No TCD 3 0 0 0 0
 dissub2.1 dissub2.2 dissub2.3 age1.1 age1.2 age1.3 age2.1 age2.2 age2.3
1 0 0 0 0 0 0 0 0 0 0
2 0 0 0 0 0 0 0 0 0
3 0 0 0 0 0 0 0 0 0
 drmatch.1 drmatch.2 drmatch.3 tcd.1 tcd.2 tcd.3 strata
1 0 0 0 0 0 0 1
2 0 0 0 0 0 0 2
3 0 0 0 0 0 0 3
```
The last command where the column strata is added is important and points to a second major difference between survfit and  $msfit$ . The newdata data frame needs to have a column strata specifying to which stratum in the coxph object each transition belongs. Here each transition corresponds to a separate stratum, so we specify 1, 2, and 3.

To obtain an estimate of the baseline cumulative hazard for the "stratified hazards" model, msfit can be called with the first Cox model, c1, as input model, and newd as newdata argument.

#### $> \text{msf1} \leftarrow \text{msfit}(c1, \text{newdata} = \text{newd}, \text{trans} = \text{tmat})$

The result is an object of class  $msfit$ , which is a list with three items, Haz, varHaz, and trans. The item trans records the transition matrix used when constructing the msfit object. Haz contains the estimated cumulative hazard for each of the transitions for the particular patient specified in newd, while varHaz contains the estimated variances of these cumulative hazards, as well as the covariances for each combination of two transitions. All are evaluated at the time points for which any event in any transition occurs, possibly augmented with the largest (non-event) time point in the data. The summary method for msfit objects is most conveniently used for a summary. If we also would like to have a look at the covariances, we could set the argument variance equal to TRUE.

```
> summary(msf1)
```

```
Transition 1 (head and tail):
        time Haz seHaz lower upper
1 0.002737851 0.0005277714 0.0005290102 7.400248e-05 0.003763964
2 0.008213552 0.0010560892 0.0007502708 2.624139e-04 0.004250249
3 0.010951403 0.0010560892 0.0007502708 2.624139e-04 0.004250249
4 0.016427105 0.0010560892 0.0007502708 2.624139e-04 0.004250249
5 0.019164956 0.0015857558 0.0009219748 5.073865e-04 0.004956027
```
6 0.021902806 0.0015857558 0.0009219748 5.073865e-04 0.004956027

... time Haz seHaz lower upper 500 6.253251 0.9513165 0.07182285 0.8204662 1.103035 501 6.357290 0.9513165 0.07182285 0.8204662 1.103035 502 6.362765 0.9513165 0.07182285 0.8204662 1.103035 503 6.798084 0.9513165 0.07182285 0.8204662 1.103035 504 7.110198 0.9513165 0.07182285 0.8204662 1.103035 505 7.731691 0.9513165 0.07182285 0.8204662 1.103035 Transition 2 (head and tail): time Haz seHaz lower upper 506 0.002737851 0.0003046955 0.0003077143 4.209506e-05 0.002205469 507 0.008213552 0.0003046955 0.0003077143 4.209506e-05 0.002205469 508 0.010951403 0.0006097444 0.0004396591 1.483833e-04 0.002505594 509 0.016427105 0.0012203981 0.0006340496 4.408243e-04 0.003378606 510 0.019164956 0.0018316171 0.0007912068 7.854882e-04 0.004271001 511 0.021902806 0.0024438486 0.0009303805 1.158829e-03 0.005153820 ... time Haz seHaz lower upper 1005 6.253251 0.5020560 0.08219369 0.3642490 0.6919997 1006 6.357290 0.5020560 0.08219369 0.3642490 0.6919997 1007 6.362765 0.5248419 0.08821373 0.3775385 0.7296182 1008 6.798084 0.5248419 0.08821373 0.3775385 0.7296182 1009 7.110198 0.5248419 0.08821373 0.3775385 0.7296182 1010 7.731691 0.5248419 0.08821373 0.3775385 0.7296182 Transition 3 (head and tail): time Haz seHaz lower upper 1011 0.002737851 0 0 0 0 1012 0.008213552 0 0 0 0 1013 0.010951403 0 0 0 0 1014 0.016427105 0 0 0 0 1015 0.019164956 0 0 0 0 1016 0.021902806 0 0 0 0 ... time Haz seHaz lower upper 1510 6.253251 0.3291154 0.05058502 0.2435110 0.4448133 1511 6.357290 0.3427115 0.05413323 0.2514645 0.4670688 1512 6.362765 0.3427115 0.05413323 0.2514645 0.4670688 1513 6.798084 0.3693677 0.06340696 0.2638388 0.5171055 1514 7.110198 0.4647197 0.12159613 0.2782724 0.7760899 1515 7.731691 0.4647197 0.12159613 0.2782724 0.7760899

Let us have a closer look at some of the variances and covariances as well.

 $> vH1 < - msf1$vartlaz$ 

 $> head(vH1[vH1$trans1 == 1 & vH1$trans2 == 1, ])$ time varHaz trans1 trans2 1 0.002737851 2.798518e-07 1 1 2 0.008213552 5.629062e-07 1 1 3 0.010951403 5.629062e-07 1 1 4 0.016427105 5.629062e-07 1 1 5 0.019164956 8.500376e-07 1 1 6 0.021902806 8.500376e-07 1 1  $> tail(vH1[vH1$trans1 == 1 & vH1$trans2 == 1, ])$ time varHaz trans1 trans2 500 6.253251 0.005158522 1 1 501 6.357290 0.005158522 1 1 502 6.362765 0.005158522 1 1 503 6.798084 0.005158522 1 1 504 7.110198 0.005158522 1 1 505 7.731691 0.005158522 1 1  $> tail (vH1 [vH1$trans1 == 1 & vH1$trans2 == 2, ])$ time varHaz trans1 trans2 1005 6.253251 4.619269e-20 1 2 1006 6.357290 4.619269e-20 1 2 1007 6.362765 4.831165e-20 1 2 1008 6.798084 4.831165e-20 1 2 1009 7.110198 4.831165e-20 1 2 1010 7.731691 4.831165e-20 1 2  $> tail(vH1[vH1$trans1 == 1 & vH1$trans2 == 3, ])$ time varHaz trans1 trans2 1510 6.253251 -2.519108e-21 1 3 1511 6.357290 -2.596219e-21 1 3 1512 6.362765 -2.596219e-21 1 3 1513 6.798084 -2.678371e-21 1 3 1514 7.110198 -2.993363e-21 1 3 1515 7.731691 -2.993363e-21 1 3  $> tail(vH1[vH1$trans1 == 2 & vH1$trans2 == 3, ])$ time varHaz trans1 trans2 2520 6.253251 -3.961164e-38 2 3 2521 6.357290 -4.082418e-38 2 3 2522 6.362765 -4.269688e-38 2 3 2523 6.798084 -4.404793e-38 2 3 2524 7.110198 -4.922821e-38 2 3

2525 7.731691 -4.922821e-38 2 3

Note that the covariances of the estimated cumulative hazards are practically (apart from rounding errors) 0. Theoretically, they should be 0, because with separate strata and separate covariate effects for the different transitions, the estimates of the three transitions could in fact have been estimated as three separate Cox models (this would give exactly the same results).

The estimated baseline cumulative hazards for the Markov PH model are obtained in mostly the same way. The only exception is the specification of the strata argument in newd. Instead of taking the values 1, 2, and 3, for the three transitions, they take values 1, 2, 2, to indicate that transition 1 corresponds to stratum 1, and both transitions 2 and 3 correspond to stratum 2 (the order of the strata as defined in the coxph object). Also the time-dependent covariate pr needs to be included, taking the value 0 for transitions 1 and 2, and 1 for transition 3.

```
> newd$strata = c(1, 2, 2)> newd$pr <- c(0, 0, 1)> msf2 \leq mstit(c2, newdata = newd, trans = tmat)> summary(msf2)
Transition 1 (head and tail):
        time Haz seHaz lower upper
1 0.002737851 0.0005277714 0.0005290102 7.400248e-05 0.003763964
2 0.008213552 0.0010560892 0.0007502708 2.624139e-04 0.004250249
3 0.010951403 0.0010560892 0.0007502708 2.624139e-04 0.004250249
4 0.016427105 0.0010560892 0.0007502708 2.624139e-04 0.004250249
5 0.019164956 0.0015857558 0.0009219748 5.073865e-04 0.004956027
6 0.021902806 0.0015857558 0.0009219748 5.073865e-04 0.004956027
...
       time Haz seHaz lower upper
500 6.253251 0.9513165 0.07182285 0.8204662 1.103035
501 6.357290 0.9513165 0.07182285 0.8204662 1.103035
502 6.362765 0.9513165 0.07182285 0.8204662 1.103035
503 6.798084 0.9513165 0.07182285 0.8204662 1.103035
504 7.110198 0.9513165 0.07182285 0.8204662 1.103035
505 7.731691 0.9513165 0.07182285 0.8204662 1.103035
Transition 2 (head and tail):
          time Haz seHaz lower upper
506 0.002737851 0.0003053084 0.0003083331 4.217979e-05 0.002209902
507 0.008213552 0.0003053084 0.0003083331 4.217979e-05 0.002209902
508 0.010951403 0.0006107971 0.0004404176 1.486397e-04 0.002509915
509 0.016427105 0.0012223306 0.0006350522 4.415233e-04 0.003383948
510 0.019164956 0.0018344413 0.0007924245 7.867013e-04 0.004277576
511 0.021902806 0.0024473467 0.0009317088 1.160491e-03 0.005161183
...
```
time Haz seHaz lower upper 1005 6.253251 0.5040408 0.07806657 0.3720749 0.6828118 1006 6.357290 0.5146993 0.08030652 0.3790914 0.6988167 1007 6.362765 0.5255361 0.08256535 0.3862540 0.7150431 1008 6.798084 0.5476683 0.08851937 0.3989682 0.7517906 1009 7.110198 0.6357669 0.13427464 0.4202651 0.9617730 1010 7.731691 0.6357669 0.13427464 0.4202651 0.9617730

Transition 3 (head and tail): time Haz seHaz lower upper 1011 0.002737851 0.0002090742 0.0002116301 2.875366e-05 0.001520225 1012 0.008213552 0.0002090742 0.0002116301 2.875366e-05 0.001520225 1013 0.010951403 0.0004182719 0.0003029499 1.011445e-04 0.001729717 1014 0.016427105 0.0008370481 0.0004386272 2.997137e-04 0.002337729 1015 0.019164956 0.0012562195 0.0005493845 5.330994e-04 0.002960212 1016 0.021902806 0.0016759351 0.0006481990 7.853066e-04 0.003576640 ... time Haz seHaz lower upper 1510 6.253251 0.3451655 0.05260815 0.2560308 0.4653317 1511 6.357290 0.3524644 0.05411648 0.2608699 0.4762189 1512 6.362765 0.3598855 0.05563688 0.2658103 0.4872555 1513 6.798084 0.3750415 0.05964162 0.2746095 0.5122042 1514 7.110198 0.4353712 0.09072076 0.2893943 0.6549820 1515 7.731691 0.4353712 0.09072076 0.2893943 0.6549820 > vH2 <- msf2\$varHaz  $> tail (vH2[vH2$trans1 == 1 & vH2$trans2 == 2, ])$ time varHaz trans1 trans2 1005 6.253251 -3.271456e-20 1 2 1006 6.357290 -3.340788e-20 1 2 1007 6.362765 -3.411206e-20 1 2 1008 6.798084 -3.558751e-20 1 2 1009 7.110198 -4.217008e-20 1 2 1010 7.731691 -4.217008e-20 1 2  $> tail (vH2[vH2$trans1 == 1 & vH2$trans2 == 3, ])$ time varHaz trans1 trans2 1510 6.253251 2.603403e-20 1 3 1511 6.357290 2.658350e-20 1 3 1512 6.362765 2.714266e-20 1 3 1513 6.798084 2.825912e-20 1 3 1514 7.110198 3.221742e-20 1 3 1515 7.731691 3.221742e-20 1 3  $> tail (vH2[vH2$trans1 == 2 & vH2$trans2 == 3, 1)$ time varHaz trans1 trans2 2520 6.253251 0.0004142378 2 3 2521 6.357290 0.0005227029 2 3 2522 6.362765 0.0006348311 2 3 2523 6.798084 0.0011112104 2 3 2524 7.110198 0.0088628795 2 3 2525 7.731691 0.0088628795 2 3

Note that the estimated cumulative hazards and variances for transition 1 are identical to those from msf1. We saw earlier that the estimated regression coefficients were also identical for the Markov stratified and the Markon PH models. Note also that the variance of the cumulative hazard of transition 3 (and 2, not shown) is smaller than with  $msf1$ . The cumulative hazard estimates of transitions 1 and 2 are still uncorrelated (and 1 and 3), but those of transitions 2 and 3 are correlated now, because they share a common baseline.

Let us compare the baseline hazards of the Markov stratified and PH models graphically. For this we use the plot method for msfit objects. Figure [1](#page-16-0) corresponds to Figure 14 in the tutorial.

```
> par(mfrow = c(1, 2))> plot(msf1, cols = rep(1, 3), lwd = 2, lty = 1:3, xlab = "Years since transplant",ylab = "Stratified baseline hazards", legend.pos = c(2, 0.9))
> plot(msf2, cols = rep(1, 3), lwd = 2, lty = 1:3, xlab = "Years since transplant",+ ylab = "Proportional baseline hazards", legend.pos = c(2,
          (0.9)> par(mfrow = c(1, 1))
```
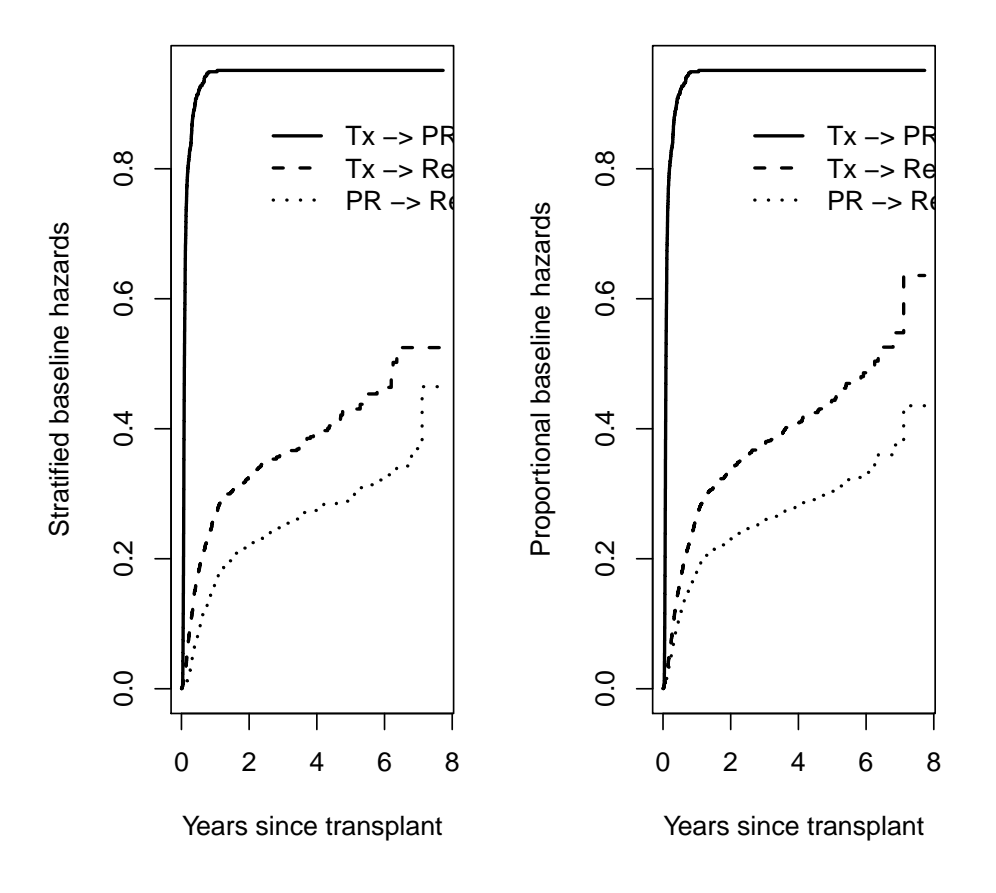

<span id="page-16-0"></span>Figure 1: Baseline cumulative hazard curves for the EBMT illness-death model. On the left the Markov stratified hazards model, on the right the Markov PH model.

Define the multi-state model as  $X(t)$ , a random process taking values in  $1, \ldots, S$  (S being the

number of states). We are interested in estimating so called transition probabilities  $P_{gh}(s,t)$  =  $P(X(t) = h | X(s) = g)$ , possibly depending on covariates. For instance,  $P_{13}(0, t)$  indicates the probability of having relapsed/died (state 3) by time  $t$ , given that the individual was alive without relapse or platelet recovery (state 1) at time  $s = 0$ . By fixing s and varying t, we can predict the future behavior of the multi-state model given the present at time s. For Markov models, these probabilities will depend only on the state at time s, not on what happened before. For these Markov models there is a powerful relation between these transition probabilities and the transition intensities, given by

<span id="page-17-0"></span>(1) 
$$
\mathbf{P}(s,t) = \prod_{(s,t]} (\mathbf{I} + d\mathbf{\Lambda}(u))
$$

Here  $P(s, t)$  is an  $S \times S$  matrix with as  $(g, h)$  element the  $P_{gh}(s, t)$  in which we are interested, and  $\Lambda(t)$  is an  $S \times S$  matrix with as off-diagonal  $(g, h)$  elements the transition intensities  $\Lambda_{gh}(t)$  of transition  $g \to h$ . If such a direct transition is not possible, then  $\Lambda_{gh}(t) = 0$ . The diagonal elements of  $\Lambda(t)$  are defined as  $\Lambda_{gg}(t) = -\sum_{h\neq g} \Lambda_{gh}(t)$ , i.e. as minus the sum of the transition intensities of the transitions out from state g. Finally, I is the  $S \times S$  identity matrix. Equation [\(1\)](#page-17-0) describes a theoretical relation between the true underlying transition intensities and transition probabilities. The product is a so called product integral [\(Andersen et al. 1993\)](#page-63-1) when the transition intensities are continuous.

We already have estimates of all the transition intensities. If we gather these in a matrix and plug them in equation [\(1\)](#page-17-0), we get

(2) 
$$
\hat{\mathbf{P}}(s,t) = \prod_{s
$$

as an estimate of the transition probabilities. This estimator is called the Aalen-Johansen estimator, and it is implemented in probtrans. By working with matrices, we immediately get all the transition probabilities from all the starting states  $q$  to all the receiving states  $h$  in one go. When we fix  $s$ , we can calculate all these transition probabilities by forward matrix multiplications using the simple recursive relation

<span id="page-17-1"></span>
$$
\hat{\mathbf{P}}(s,t+) = \hat{\mathbf{P}}(s,t) \cdot \left(\mathbf{I} + d\hat{\mathbf{\Lambda}}(t+) \right) .
$$

[Andersen et al.](#page-63-1) [\(1993\)](#page-63-1) and [de Wreede et al.](#page-63-2) [\(2009\)](#page-63-2) also describe recursive formulas for the covariance matrix of  $\mathbf{P}(s,t)$ , with and without covariates, which are implemented in mstate.

Let us see all this theory in action and let us recreate Figure 15 of the tutorial. For this we need to calculate transition probabilities for a baseline patient, based on the Markov PH model. We thus use  $msf2$  as input for *probtrans*. By default, *probtrans* uses forward prediction, which means that s is kept fixed and  $t > s$ . The argument predt specifies either s or t. In this case (forward prediction) it specifies s. From version 0.2.3 on, probtrans no longer needs a trans argument, but takes that from the trans item of the msfit object.

### > pt <- probtrans(msf2, predt = 0)

The result of probtrans is a *probtrans* object, which is a list, where item [[i]] contains predictions from state i. Each item of the list is a data frame with time containing all event time points, and pstate1, pstate2, etc the probabilities of being in state 1, 2, etc, and finally se1, se2 etc the standard errors of these estimated probabilities. The item [[3]] contains predictions  $\hat{P}_{3h}(0,t)$  (we chose  $s=0$ ) starting from the RelDeath state, which is absorbing.

> head(pt[[3]])

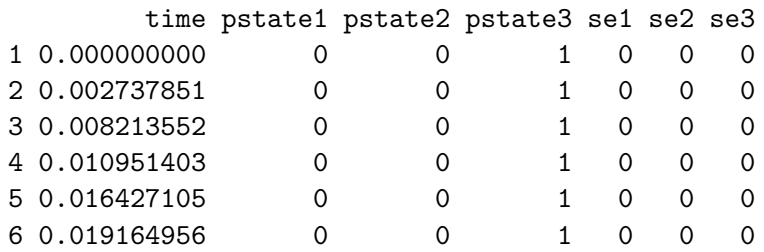

> tail(pt[[3]])

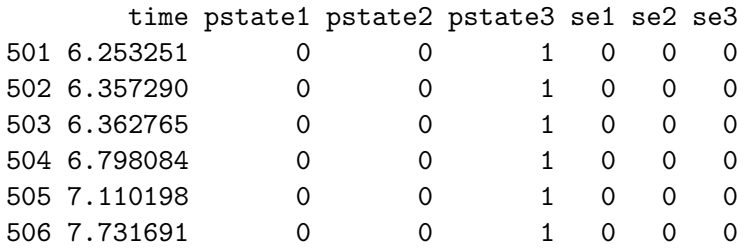

We see that these prediction probabilities are not so interesting; the probabilities are all 0 or 1, and, since there is no randomness, all the SE's are 0. Item [[2]] contains predictions  $\hat{P}_{2h}(0,t)$ from state 2.

It is easier to use the summary method for *probtrans* objects. The user may specify a *from* argument, specifying from which state the predictions are to be printed. The summary method prints a selection, the head and tail by default unless there are fewer than 12 time points. When *complete* is set to TRUE, predictions for all time points are printed. If the *from* argument is missing in the function call, then predictions from all states are printed.

```
> summary(pt, from = 2)
```

```
Prediction from state 2 :
```
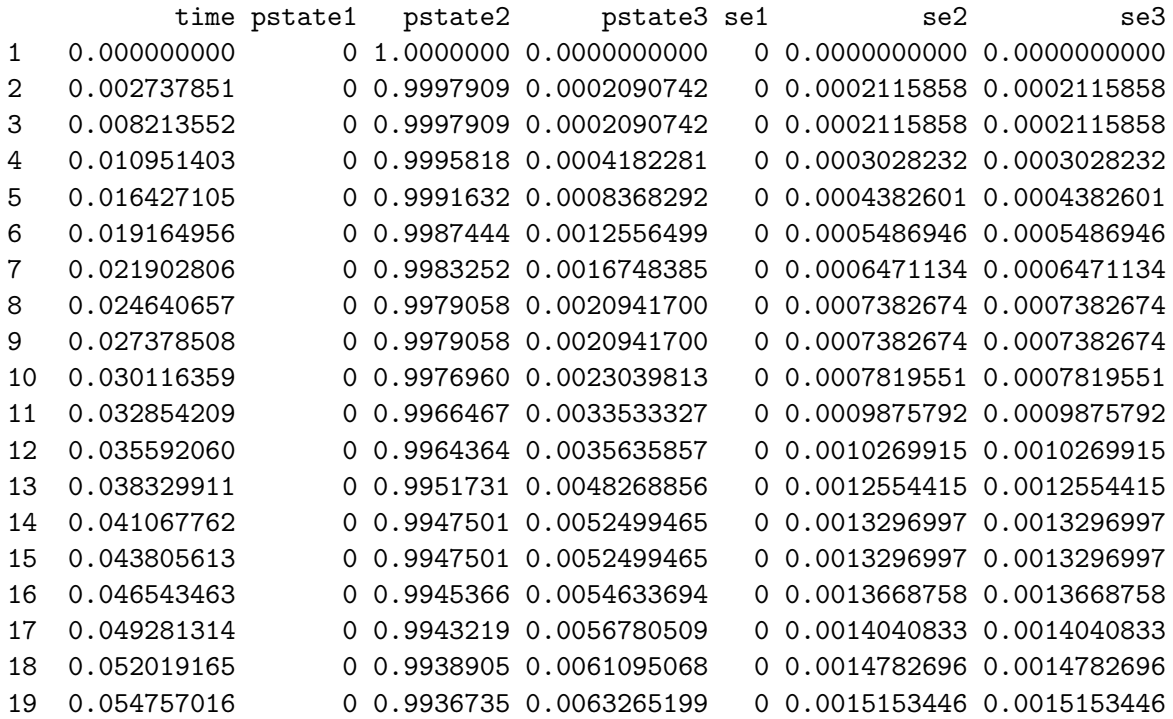

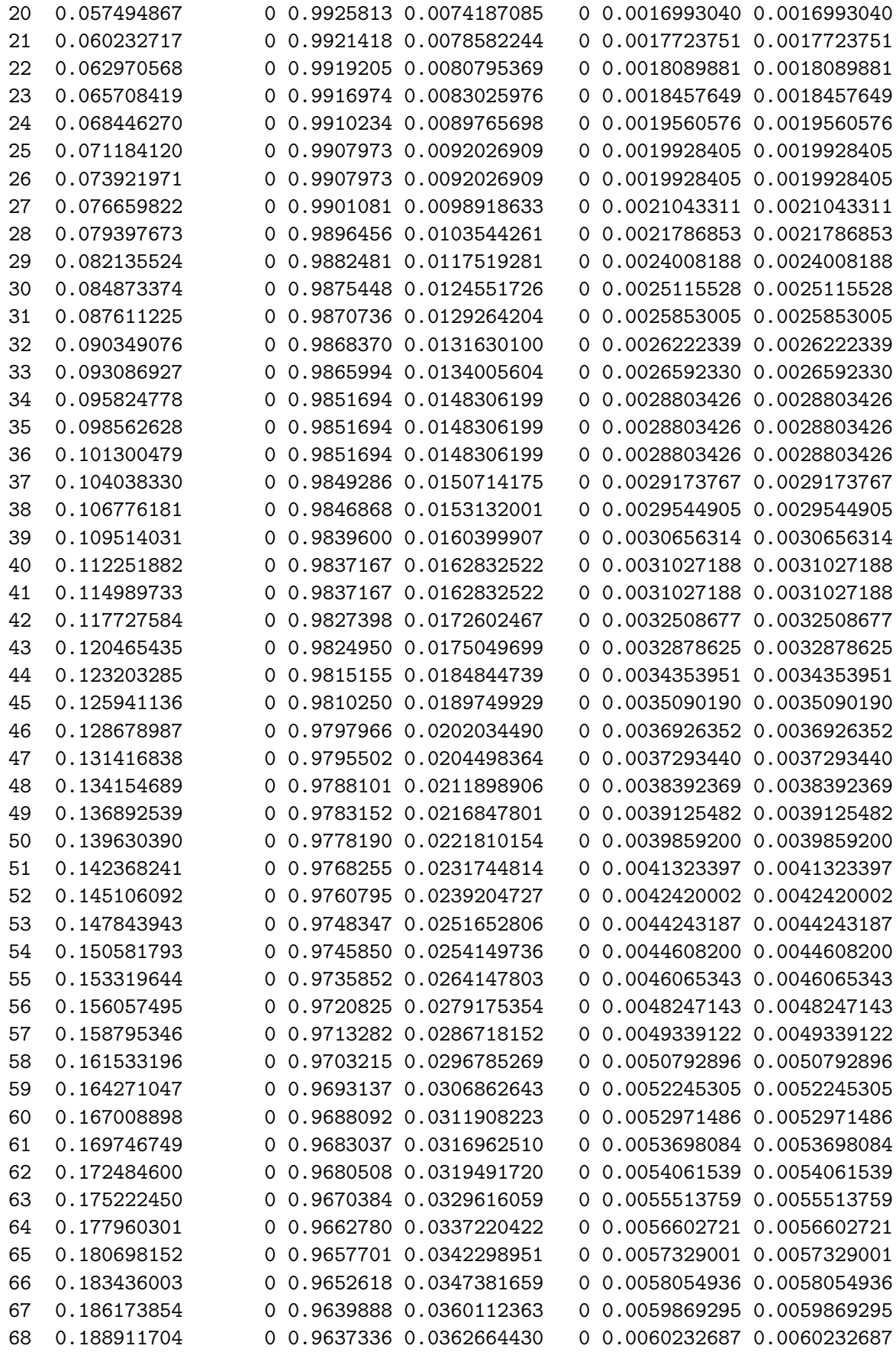

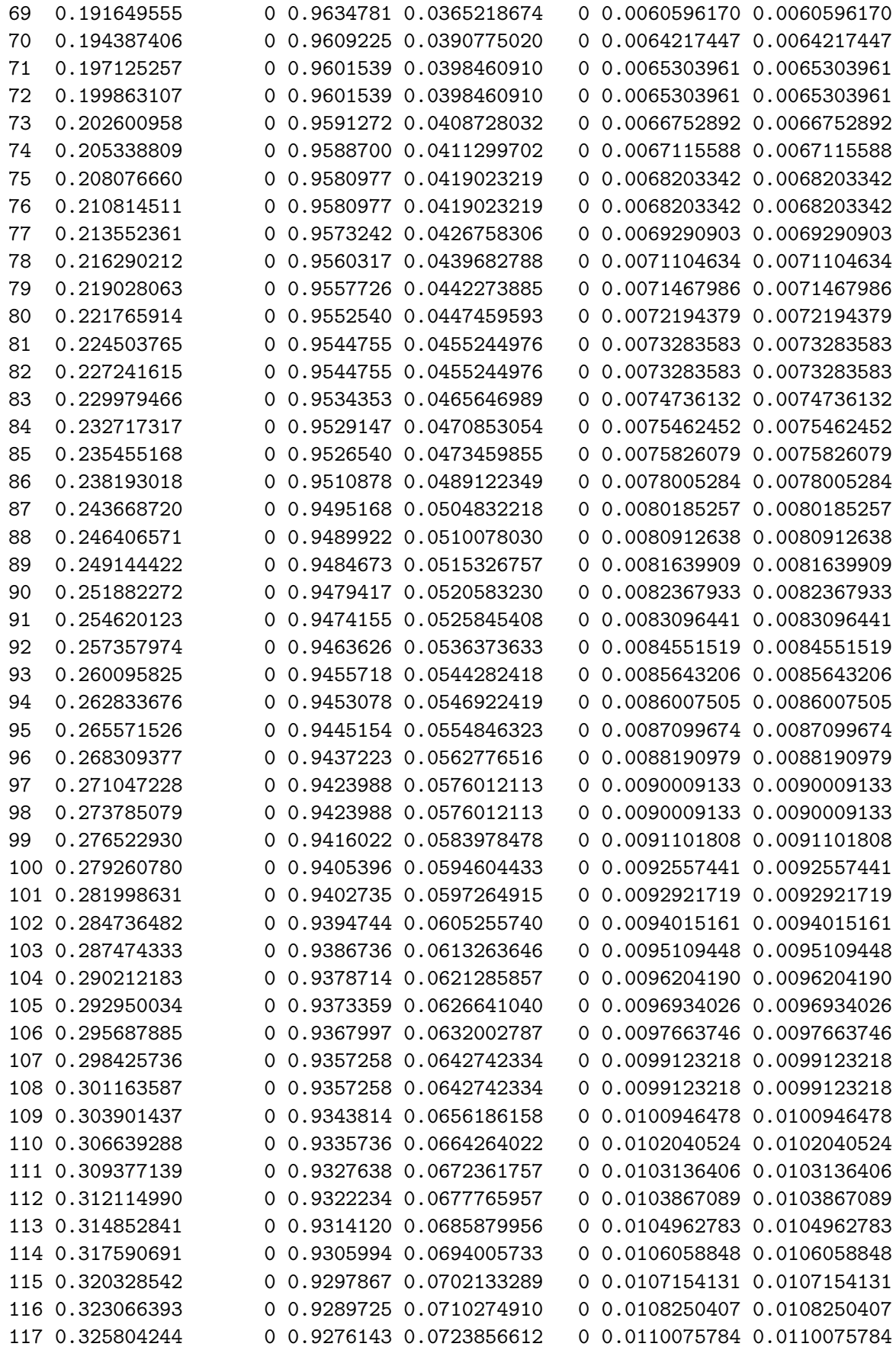

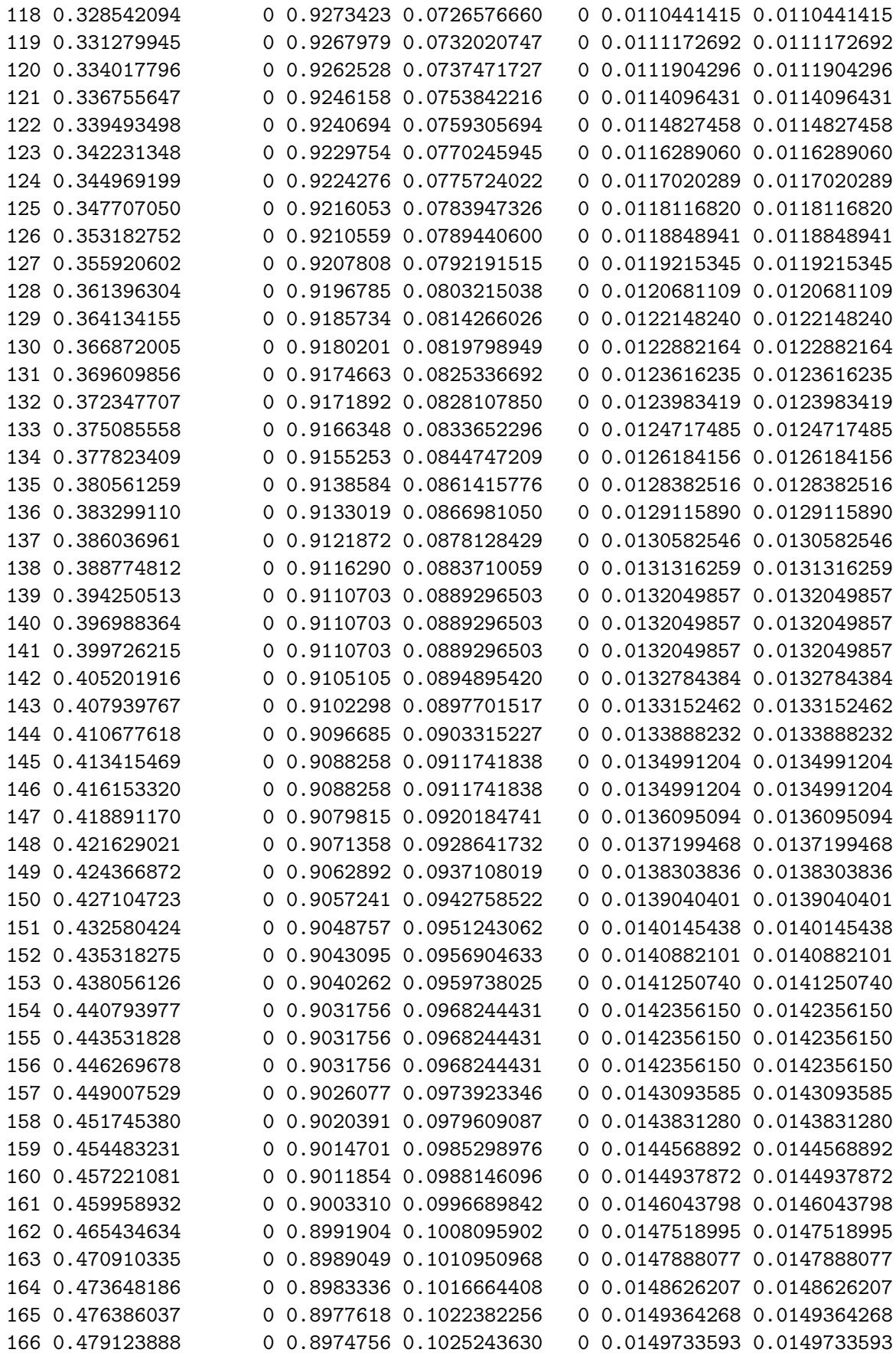

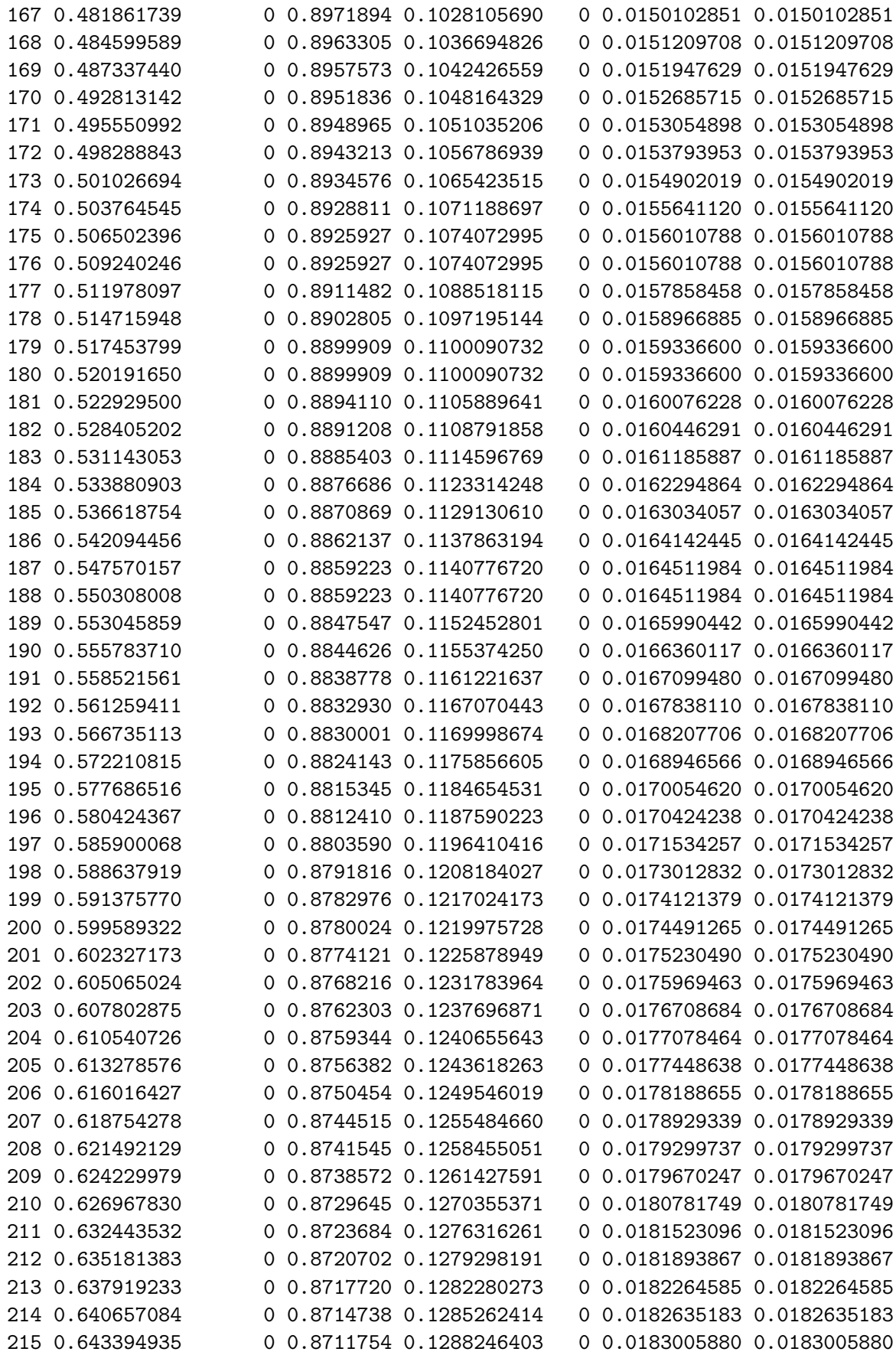

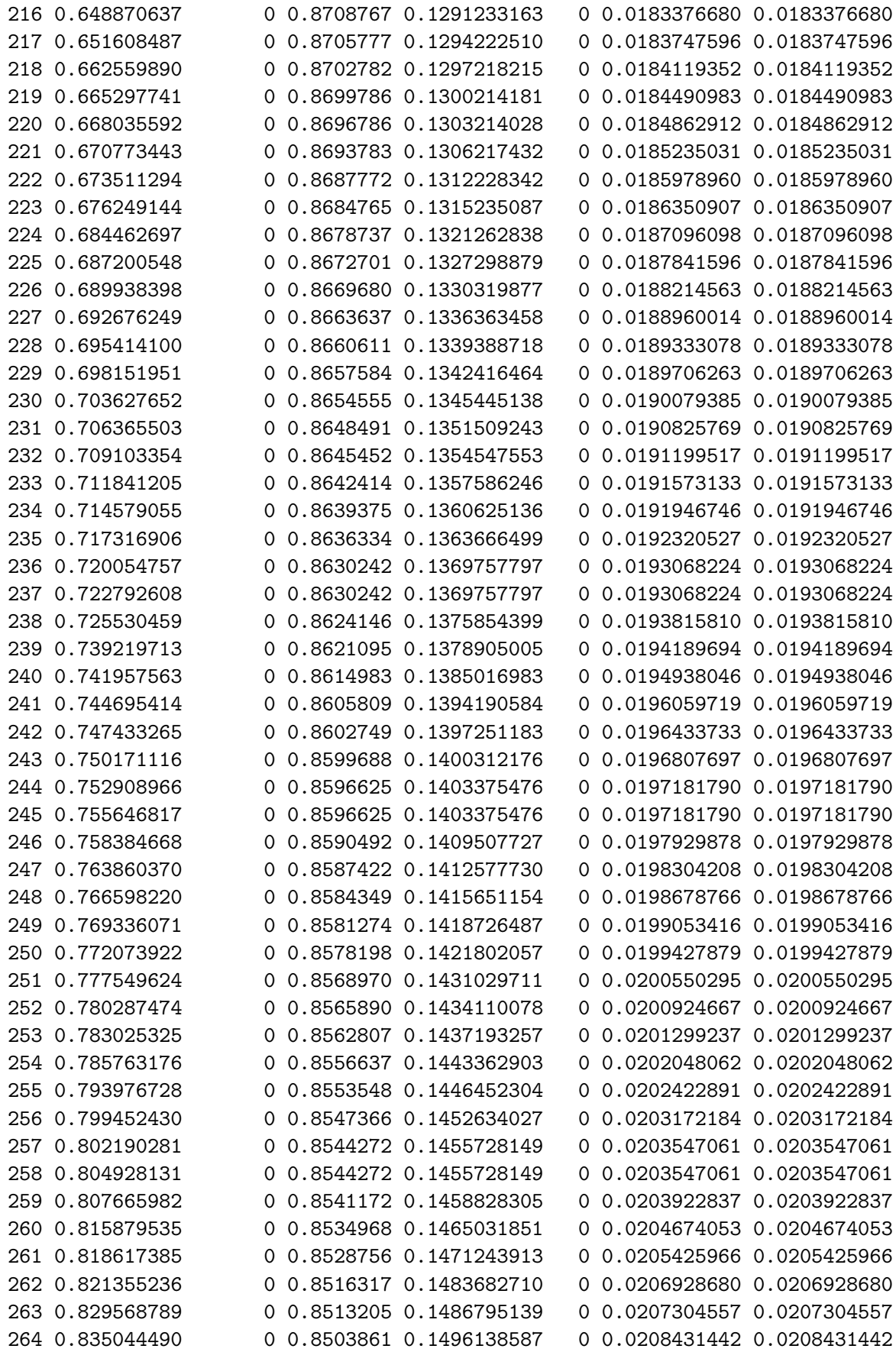

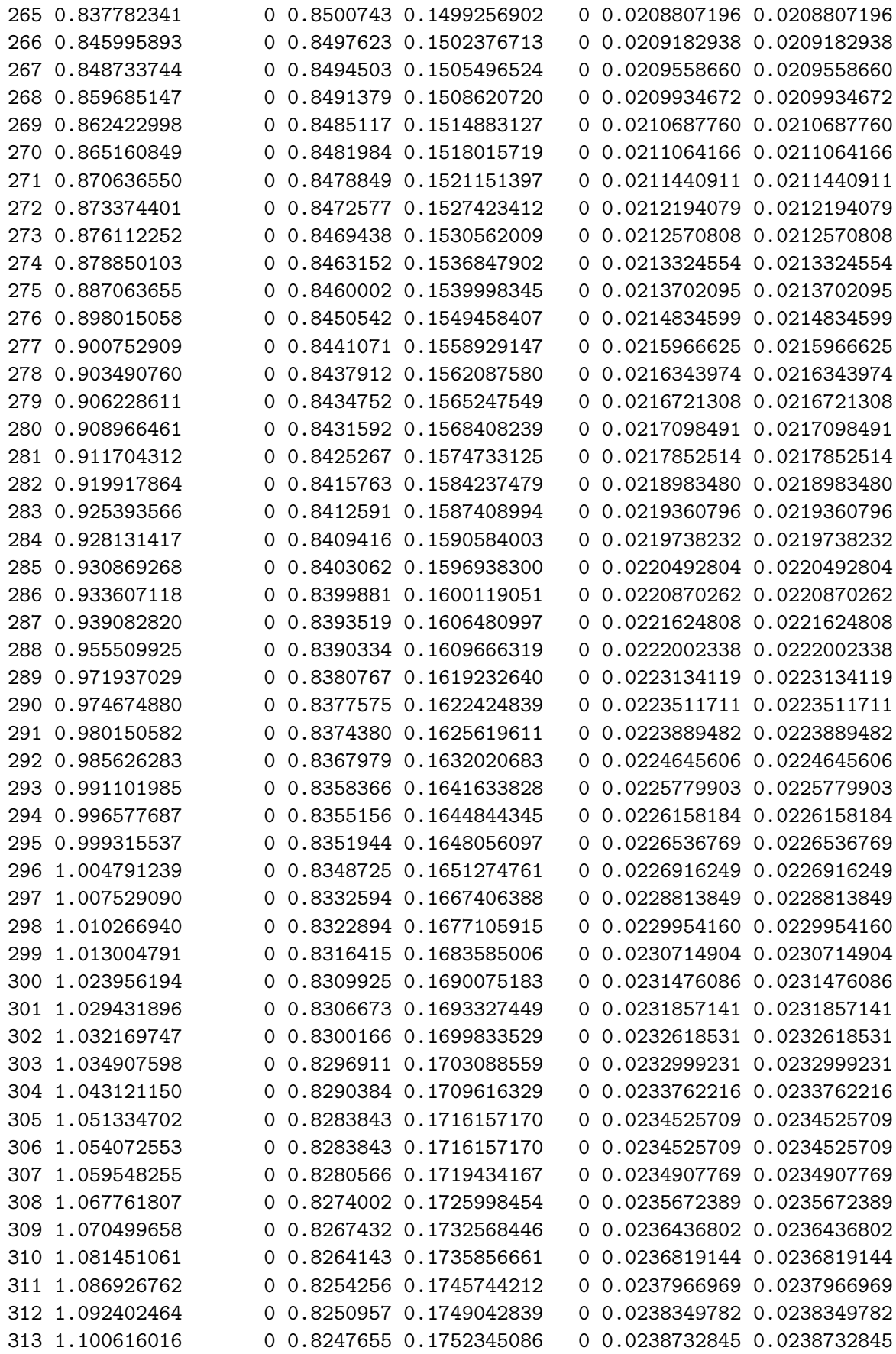

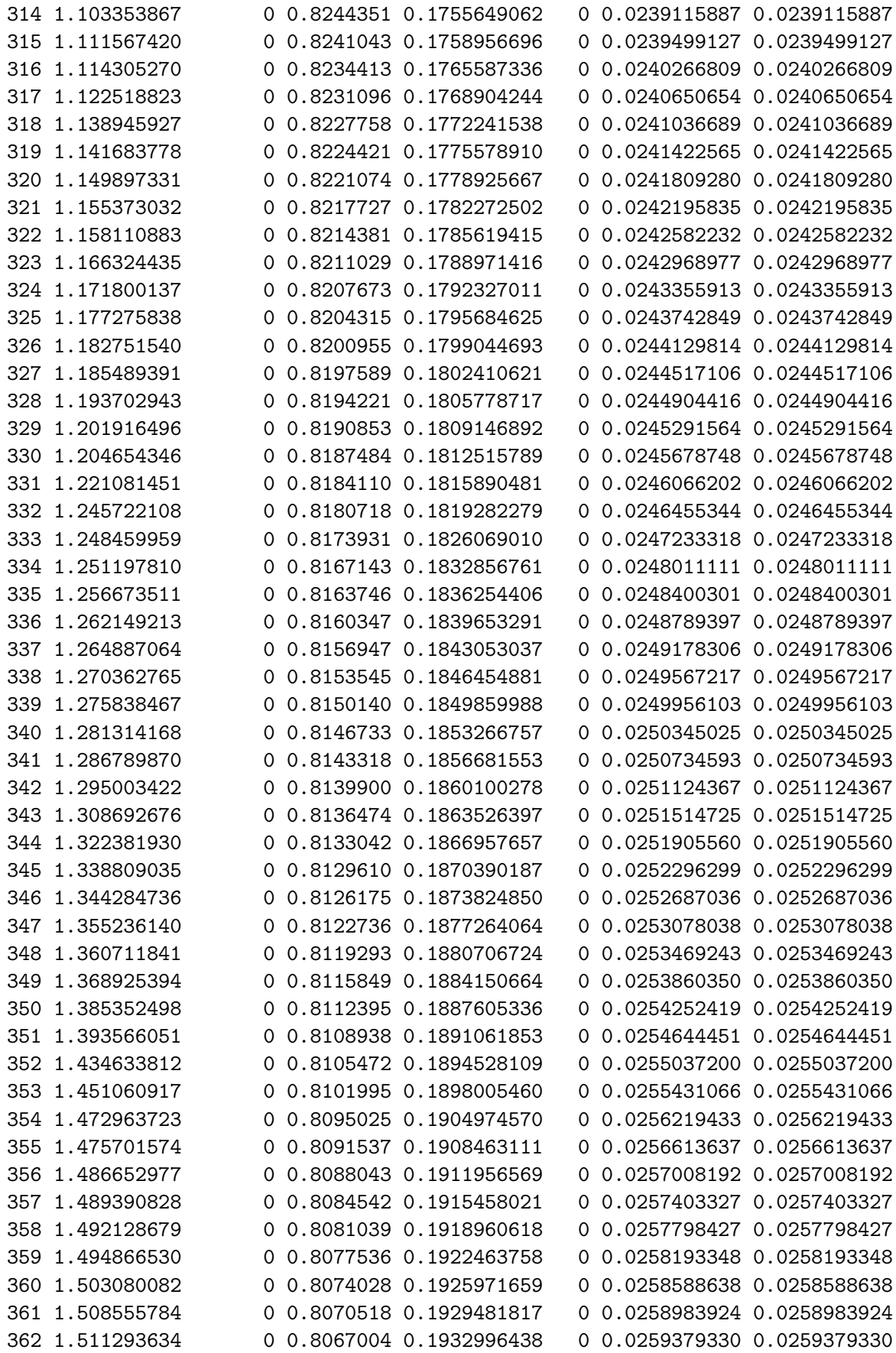

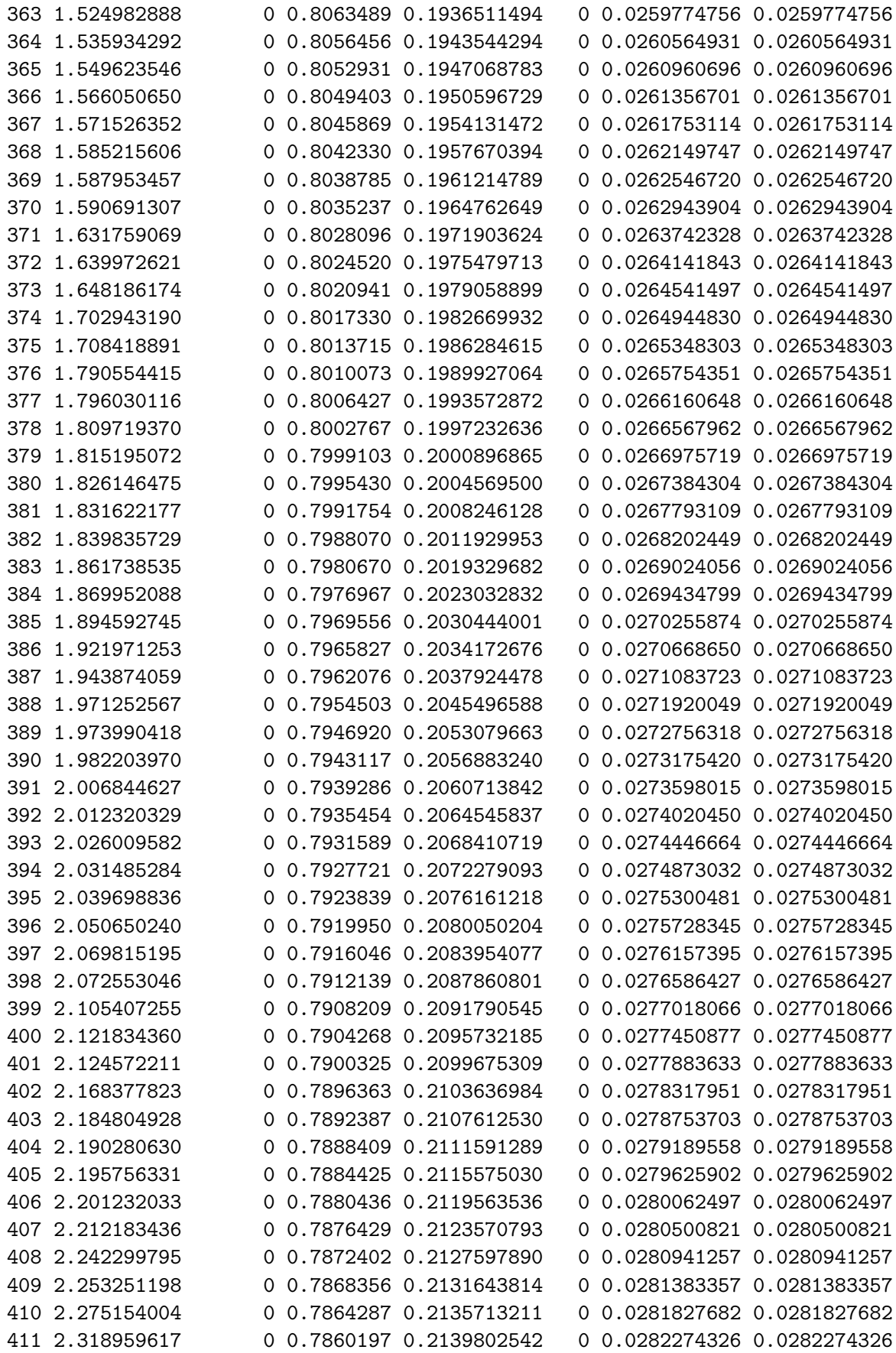

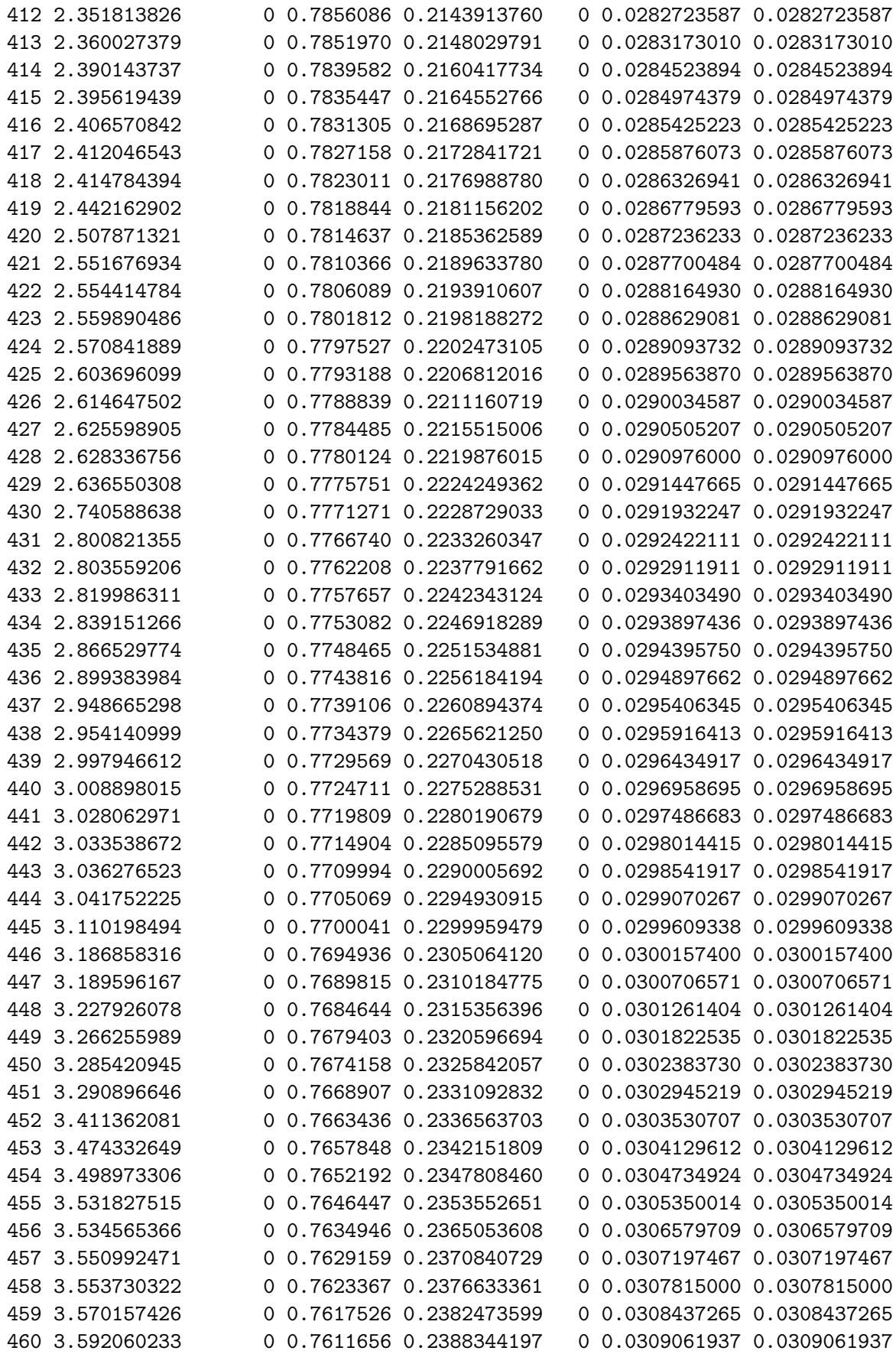

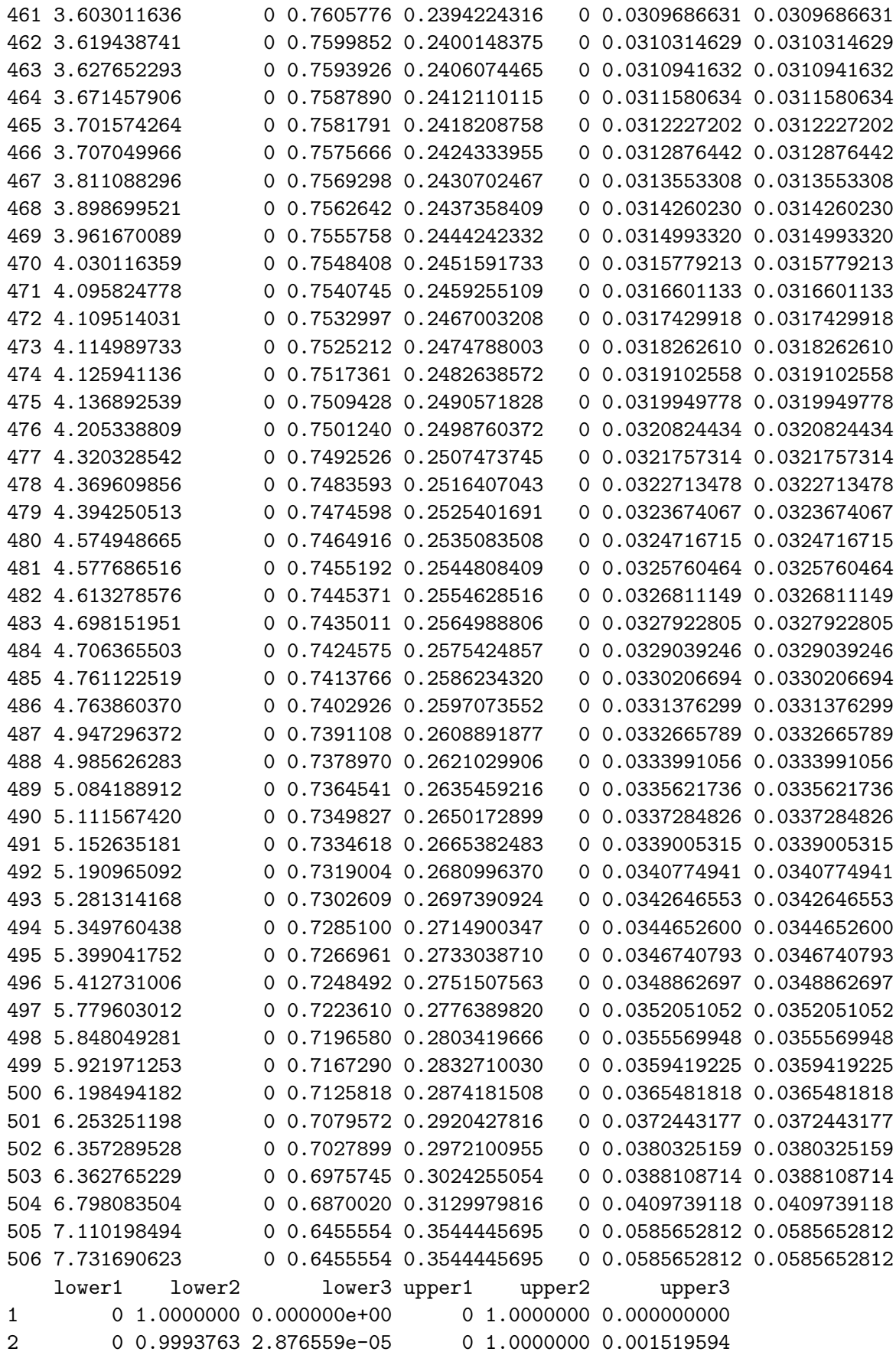

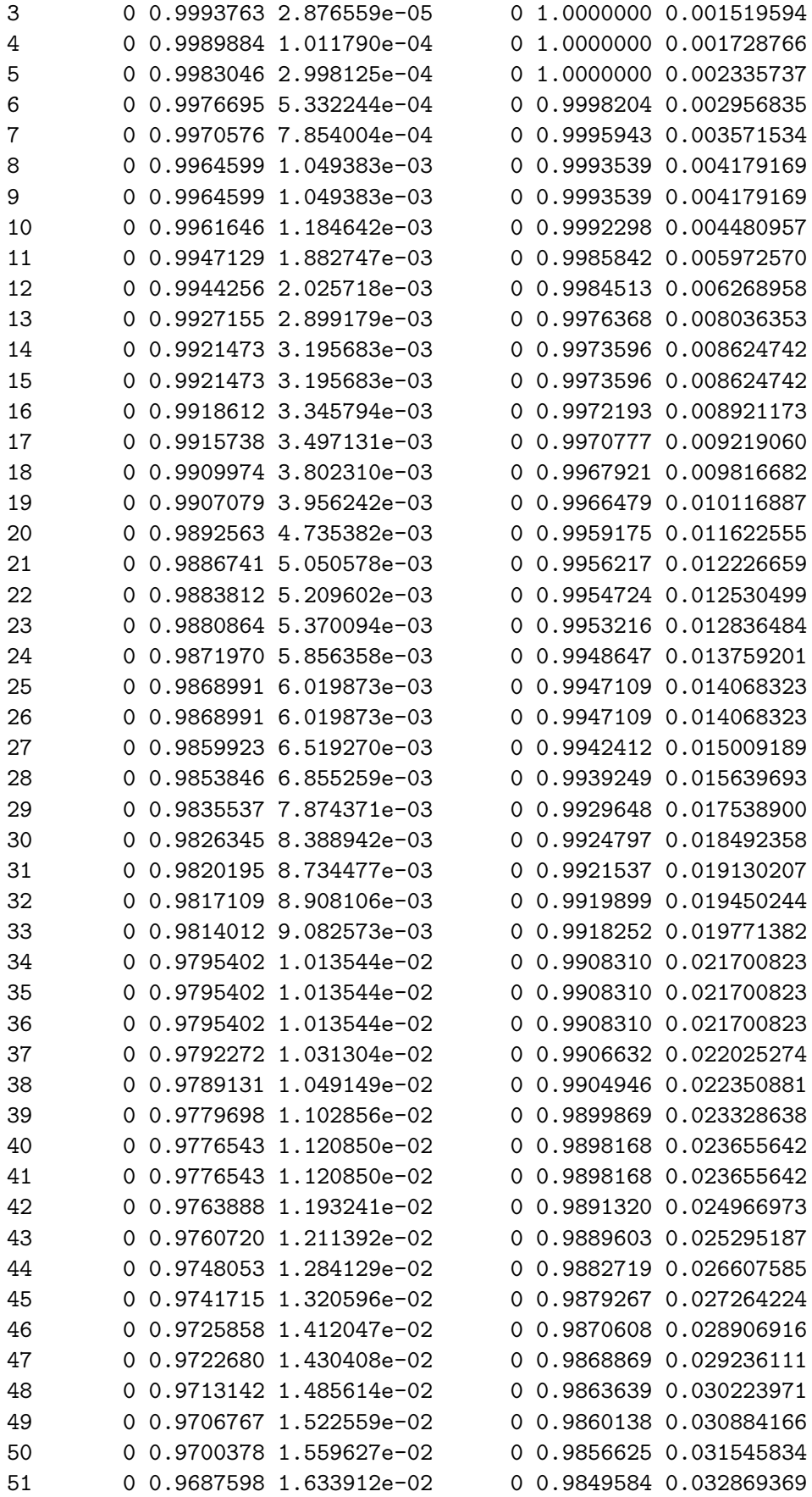

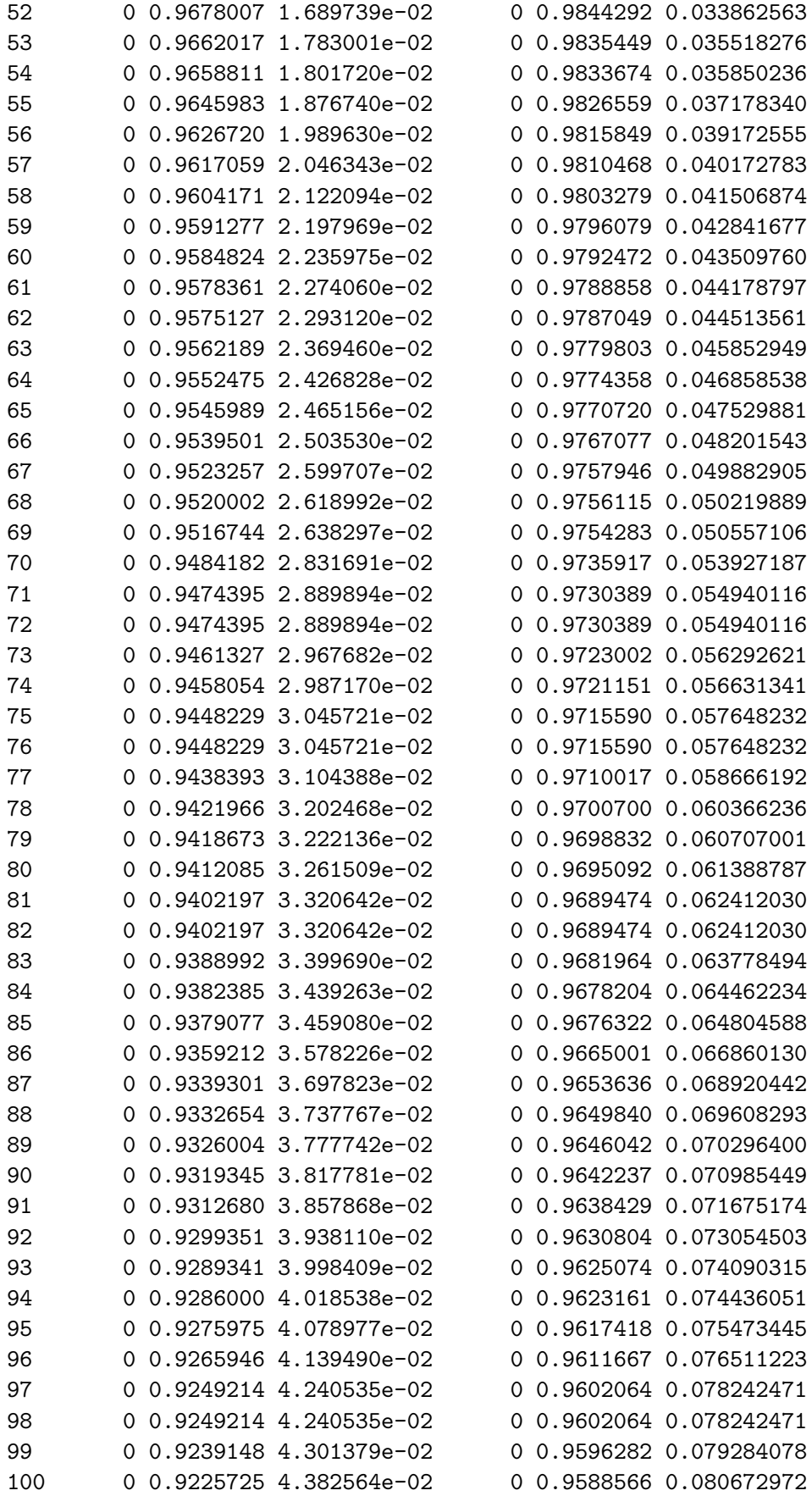

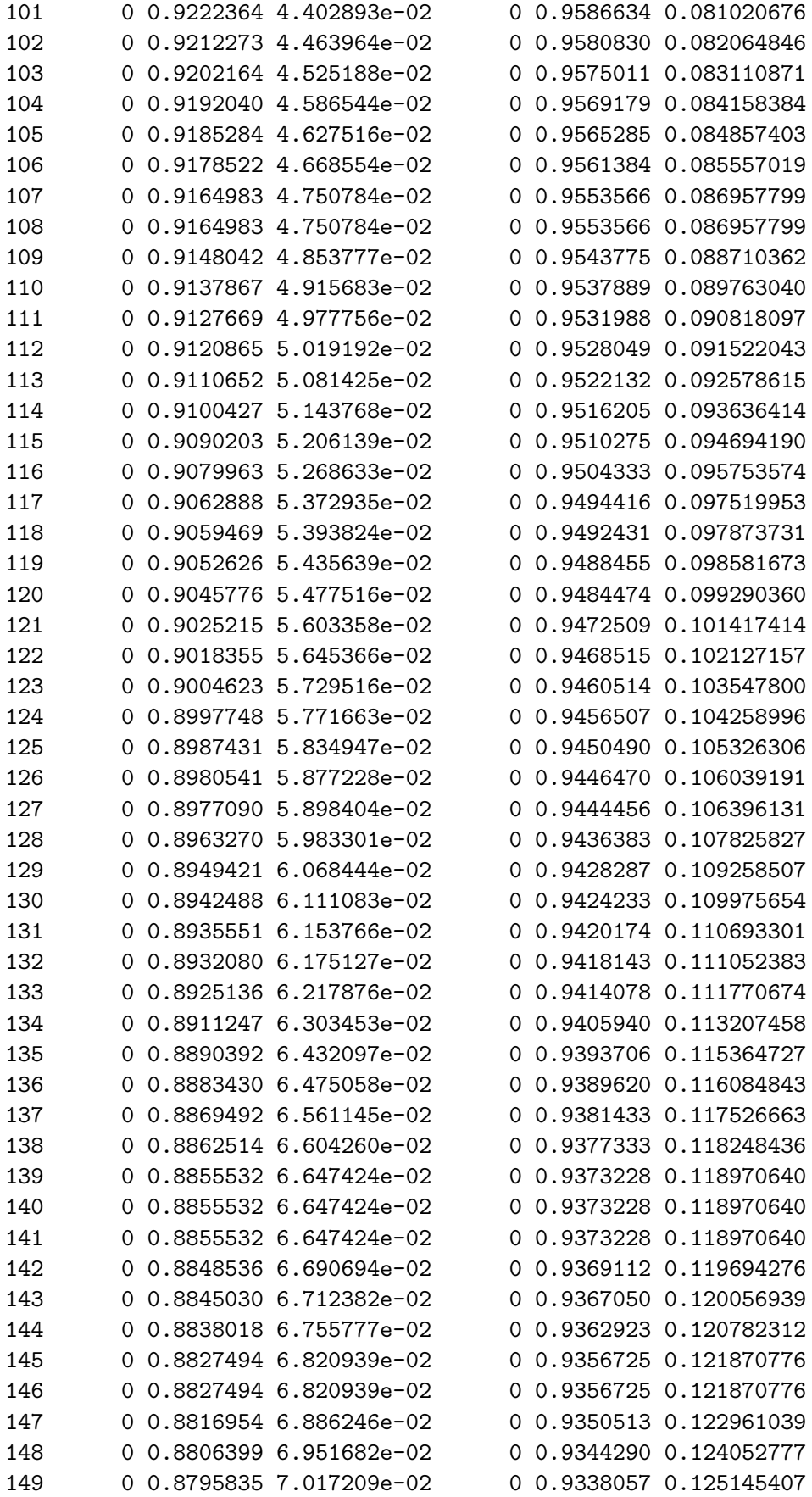

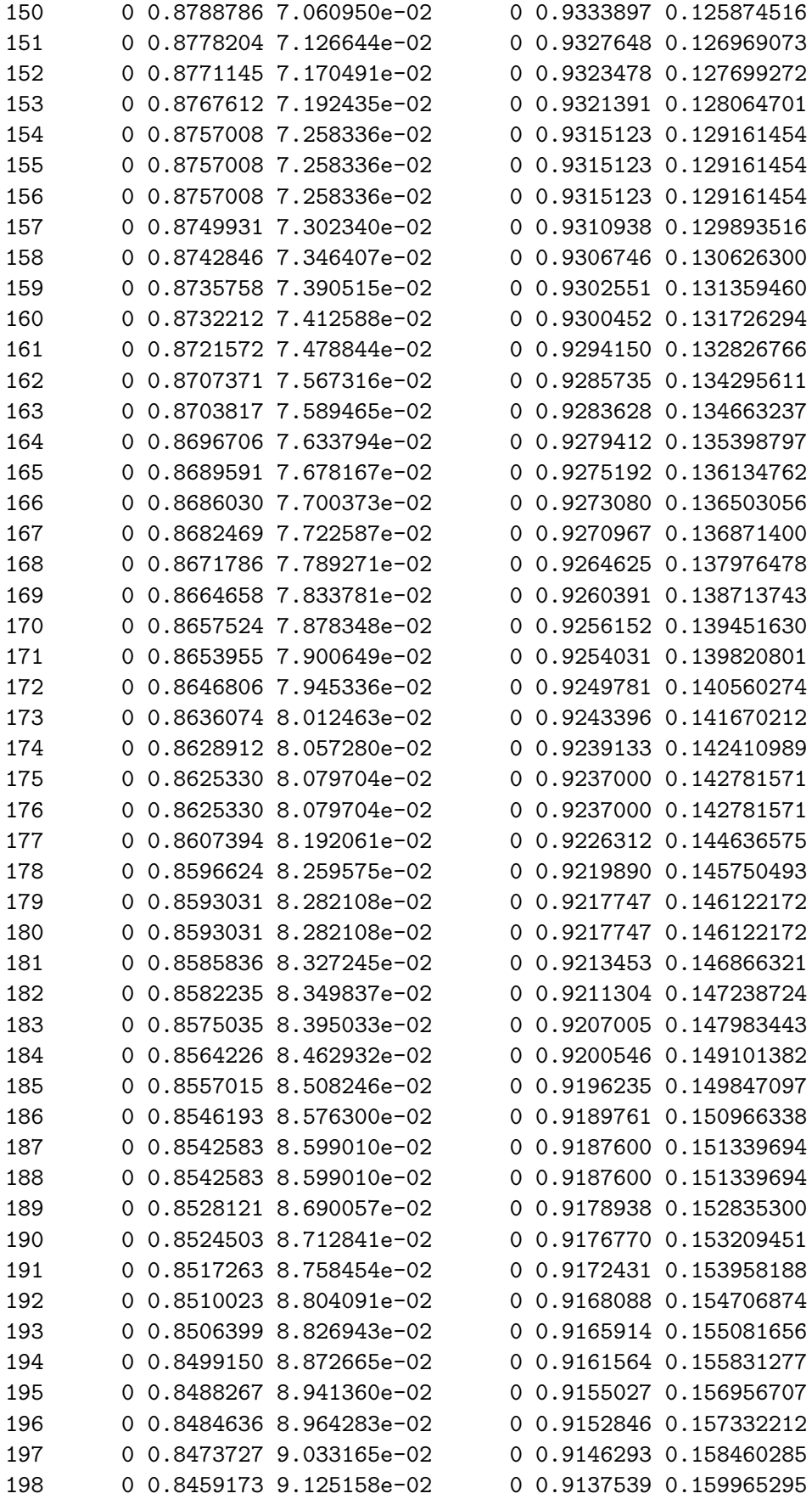

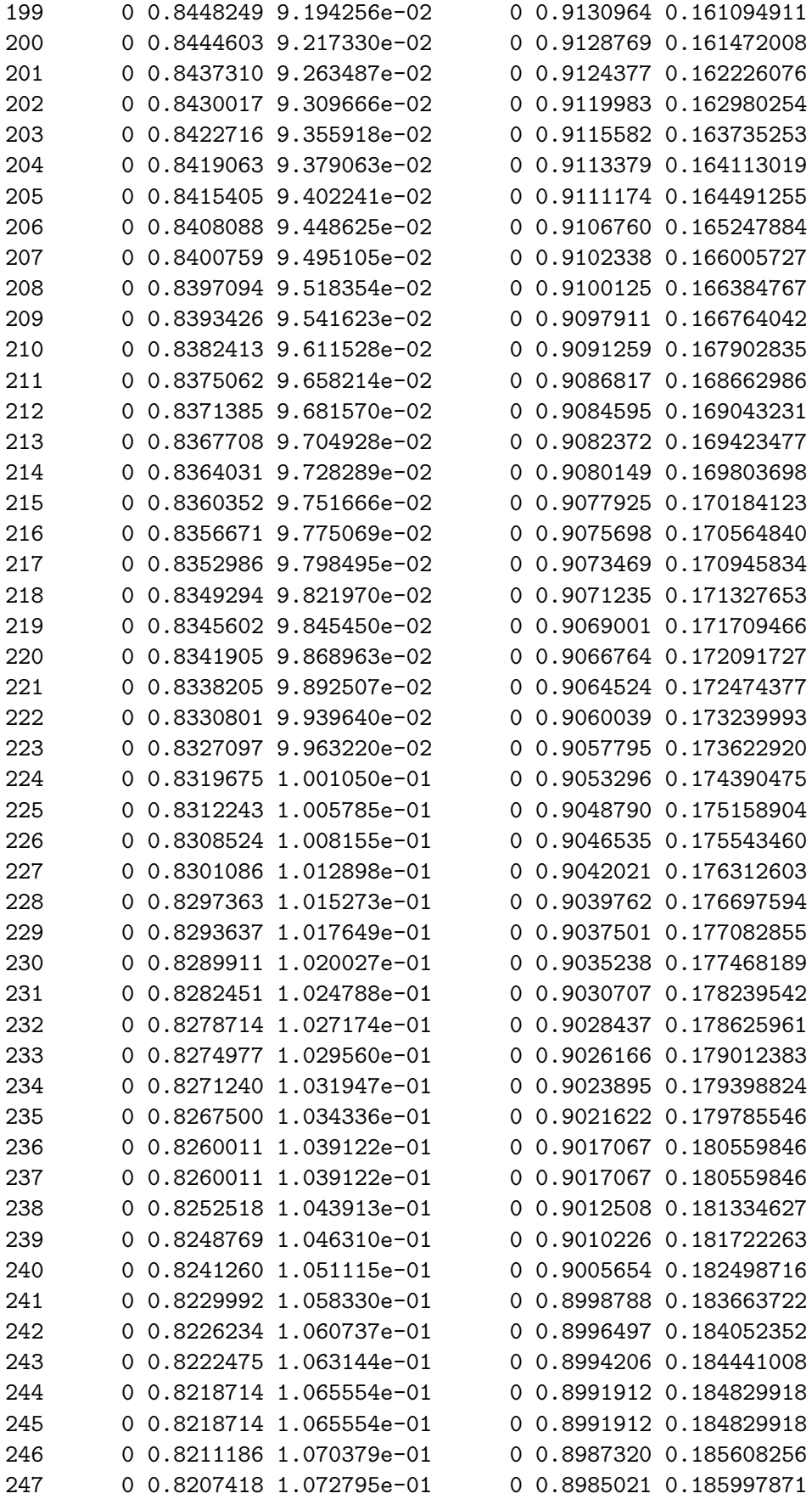

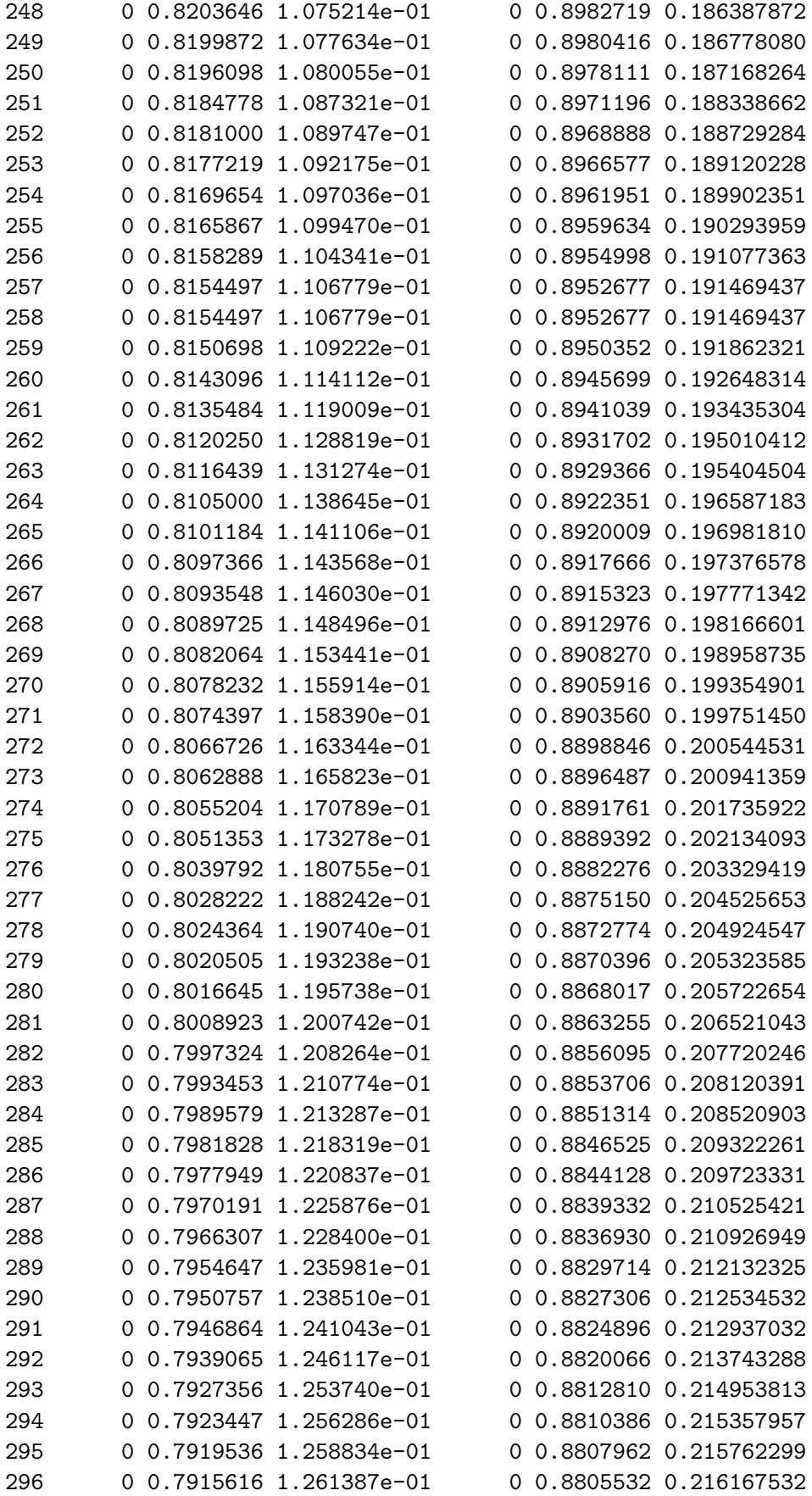

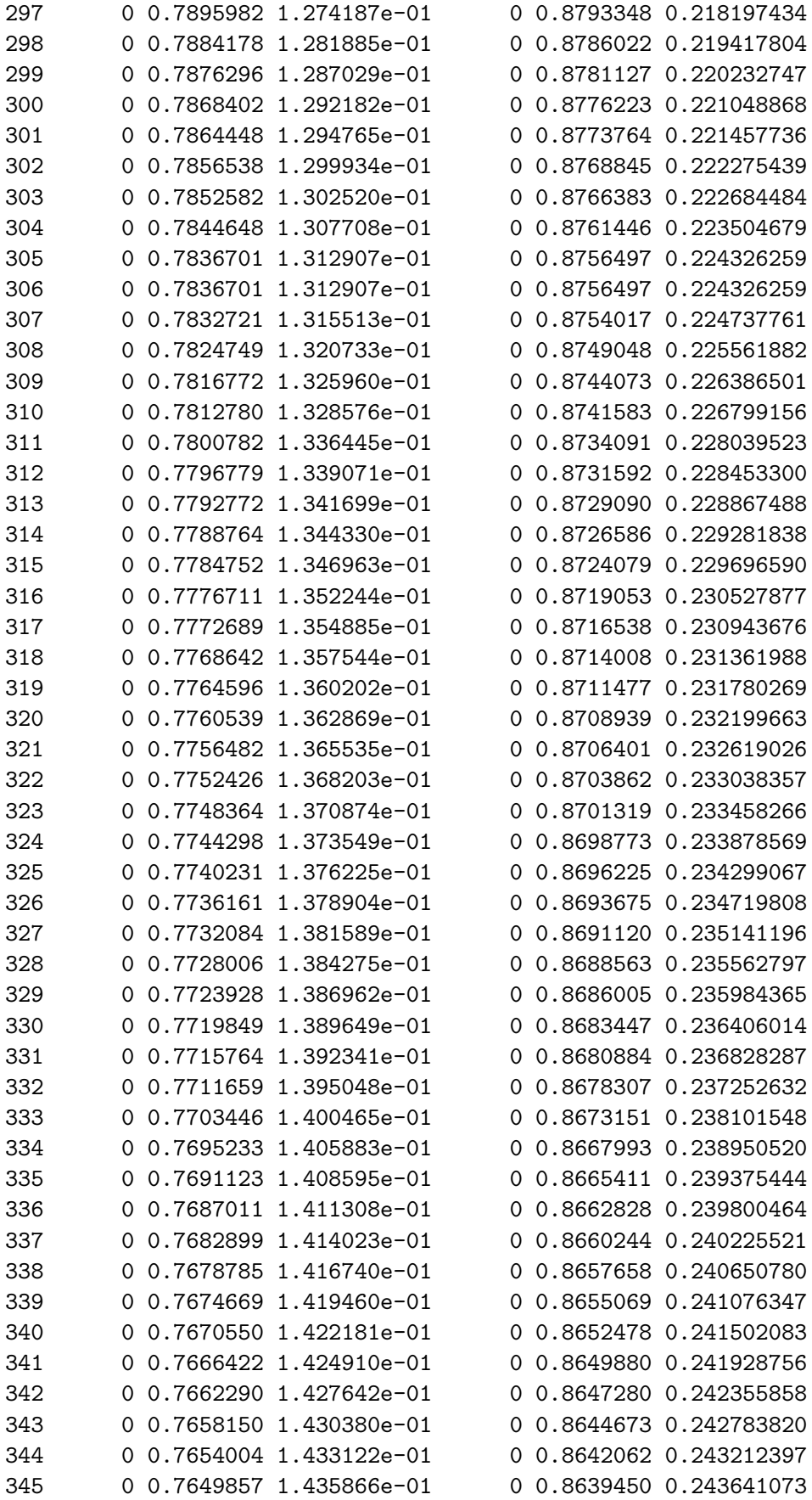

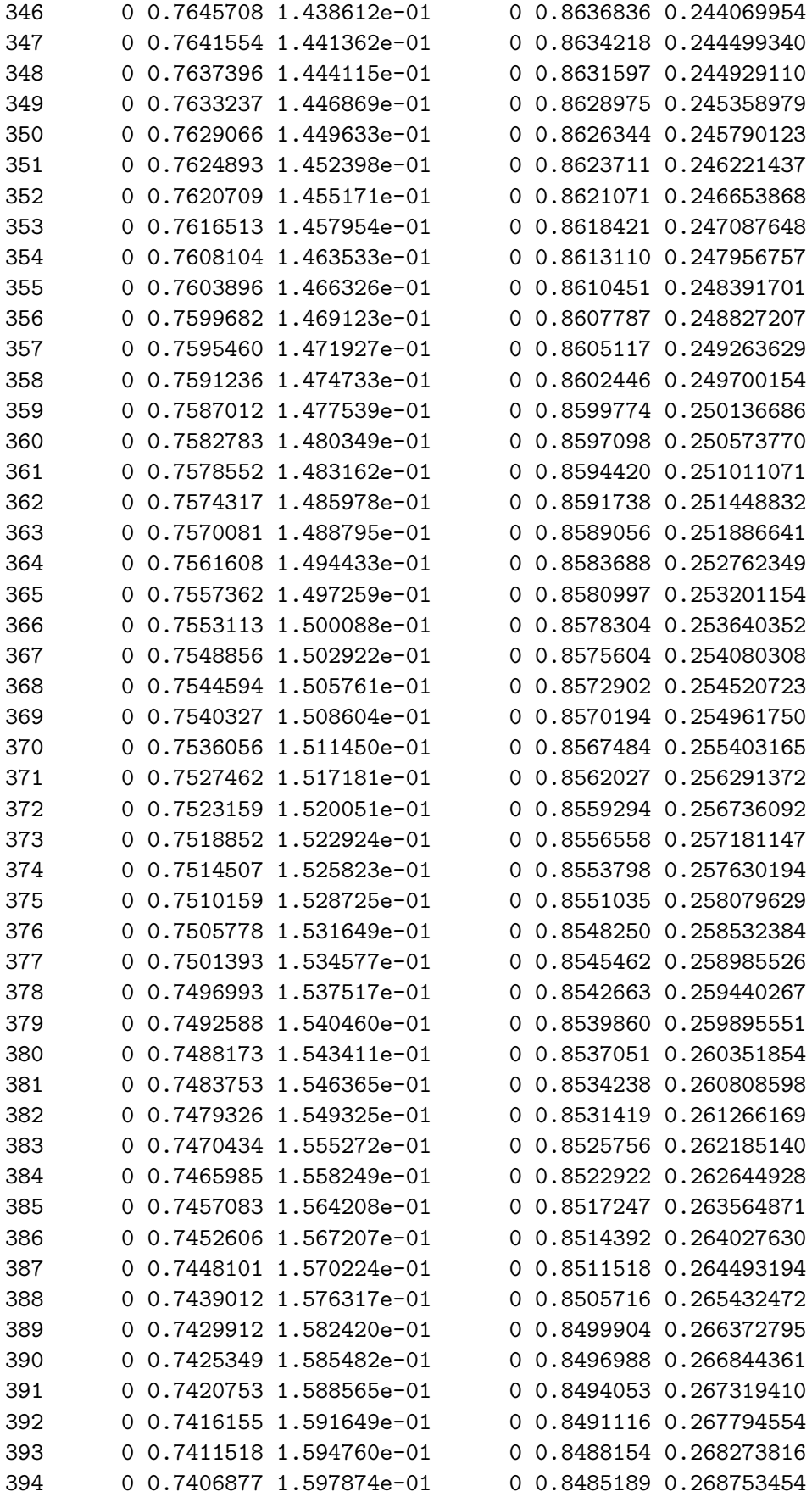

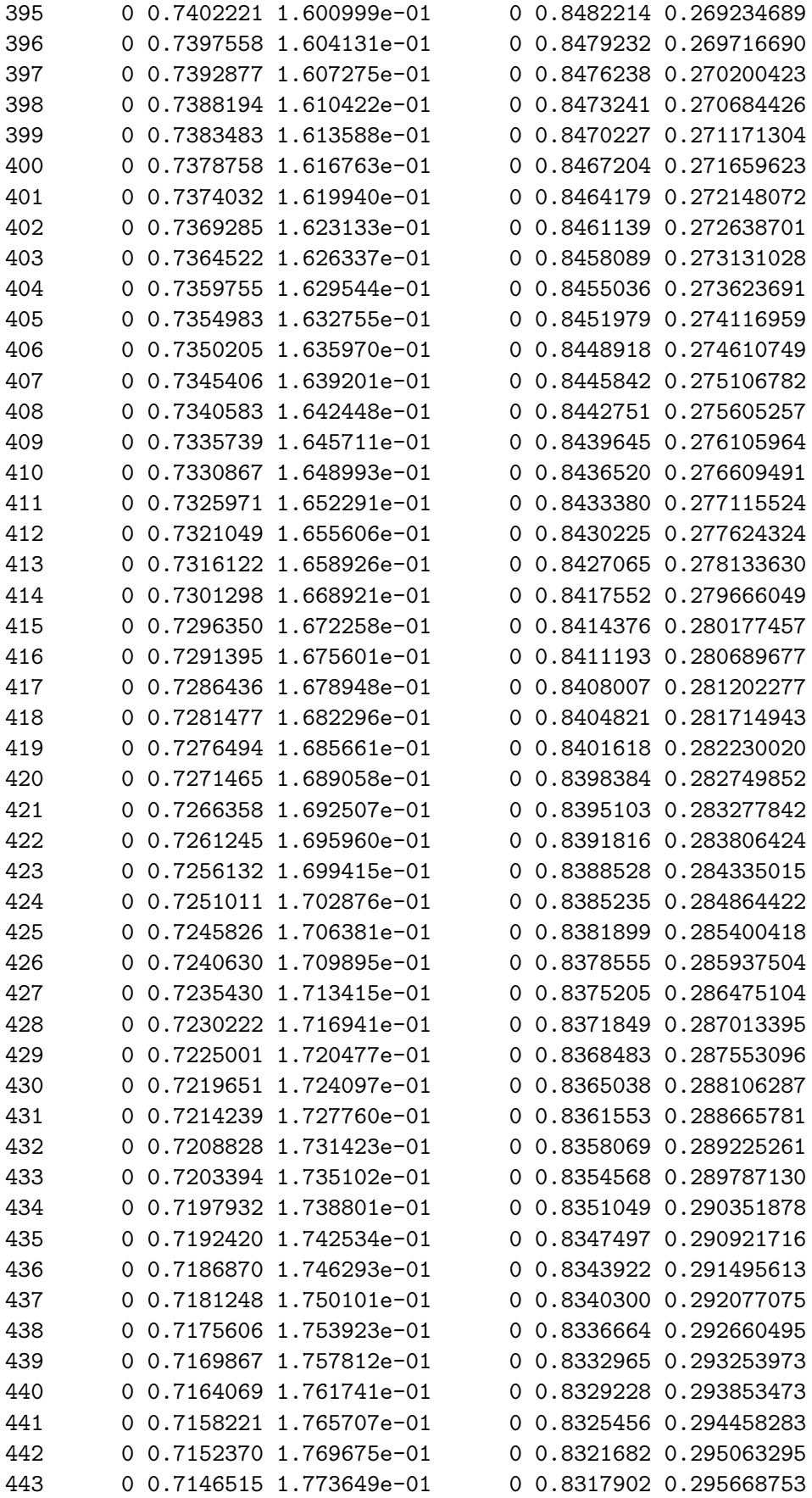

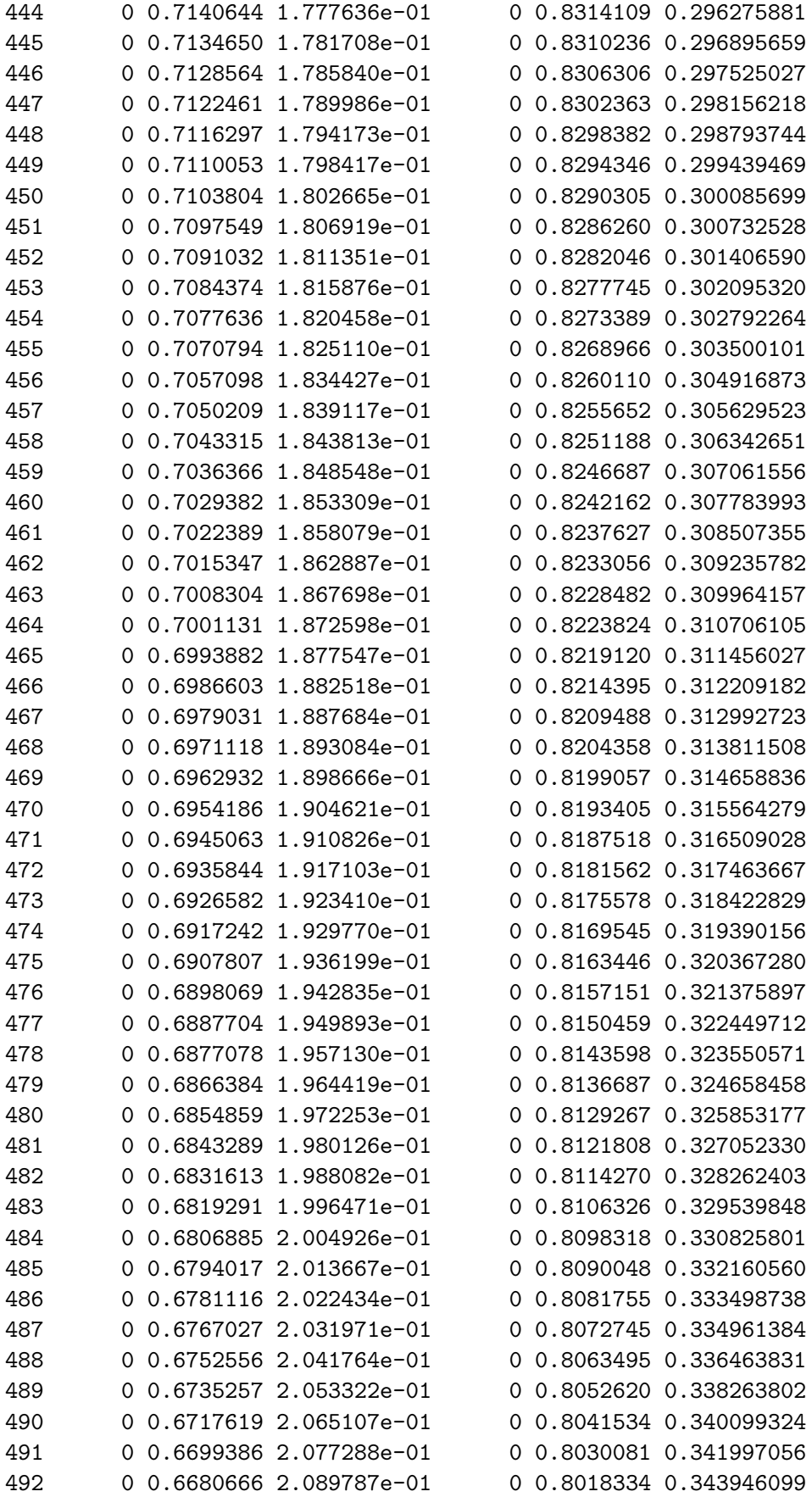

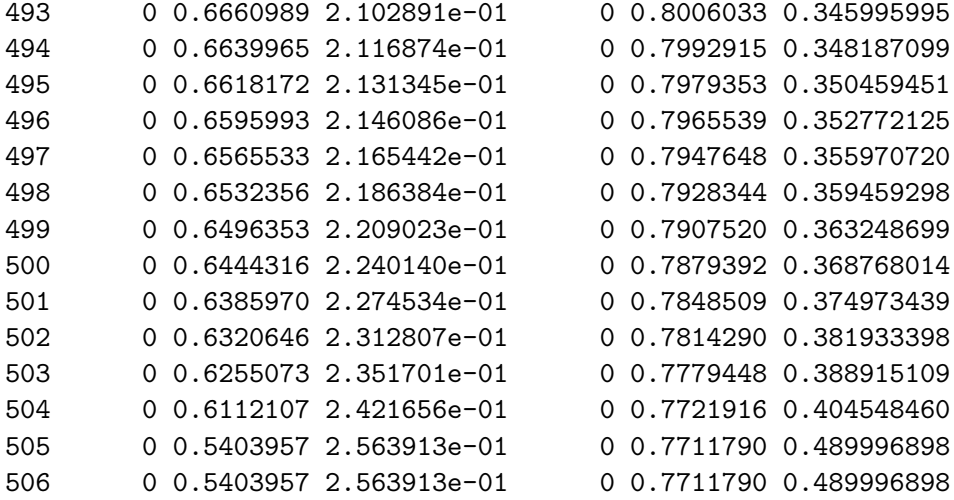

From state 2 it is only possible to visit state 3 or to remain in state 2. The probability of going to state 1 is 0. The predictions  $\hat{P}_{1h}(0,t)$  from state 1 in [[1]] are perhaps of most interest here.

> summary(pt, from = 1)

```
Prediction from state 1 (head and tail):
        time pstate1 pstate2 pstate3 se1 se2
1 0.000000000 1.0000000 0.0000000000 0.0000000000 0.0000000000 0.0000000000
2 0.002737851 0.9991669 0.0005277714 0.0003053084 0.0006117979 0.0005285695
3 0.008213552 0.9986390 0.0010556490 0.0003053084 0.0008100529 0.0007492497
4 0.010951403 0.9983340 0.0010554282 0.0006106022 0.0008685356 0.0007490930
5 0.016427105 0.9977235 0.0010549862 0.0012215589 0.0009807157 0.0007487794
6 0.019164956 0.9965843 0.0015830048 0.0018327183 0.0012115670 0.0009191199
          se3 lower1 lower2 lower3 upper1 upper2
1 0.0000000000 1.0000000 0.000000e+00 0.000000e+00 1.0000000 0.000000000
2 0.0003082357 0.9979685 7.412369e-05 4.220615e-05 1.0000000 0.003757809
3 0.0003082357 0.9970526 2.626497e-04 4.220615e-05 1.0000000 0.004242894
4 0.0004401329 0.9966331 2.625948e-04 1.486610e-04 1.0000000 0.004242006
5 0.0006342283 0.9958031 2.624848e-04 4.415441e-04 0.9996475 0.004240230
6 0.0007908588 0.9942125 5.072942e-04 7.866531e-04 0.9989617 0.004939745
      upper3
1 0.000000000
2 0.002208522
3 0.002208522
4 0.002507954
5 0.003379518
6 0.004269806
...
       time pstate1 pstate2 pstate3 se1 se2 se3
```
501 6.253251 0.2308531 0.4336481 0.3354989 0.02448884 0.02974526 0.03063866 502 6.357290 0.2283925 0.4304829 0.3411246 0.02460675 0.03002904 0.03150500 503 6.362765 0.2259175 0.4272883 0.3467942 0.02472281 0.03031296 0.03234850 504 6.798084 0.2209174 0.4208123 0.3582703 0.02518284 0.03119272 0.03507050 505 7.110198 0.2014549 0.3954248 0.4031203 0.03067690 0.03987257 0.05867417

```
506 7.731691 0.2014549 0.3954248 0.4031203 0.03067690 0.03987257 0.05867417
       lower1 lower2 lower3 upper1 upper2 upper3
501 0.1875169 0.3790974 0.2805156 0.2842045 0.4960483 0.4012593
502 0.1849160 0.3754732 0.2846421 0.2820911 0.4935519 0.4088150
503 0.1823058 0.3718215 0.2888504 0.2799621 0.4910294 0.4163617
504 0.1766850 0.3639092 0.2957250 0.2762233 0.4866130 0.4340438
505 0.1494719 0.3245138 0.3030695 0.2715164 0.4818309 0.5362003
506 0.1494719 0.3245138 0.3030695 0.2715164 0.4818309 0.5362003
```
But we see that we do not have enough information to create Figure 15 of the tutorial, since the probability of the relapse/death state (pstate3) does not distinguish between relapse/death before or after platelet recovery. The remedy is actually easy in this case. Consider a different multi-state model with two RelDeath states, the first one (state 3) after platelet recovery, the second one (state 4) without platelet recovery. The transition matrix of this multi-state model is defined as

```
> tmat2 <- transMat(x = list(c(2, 4), c(3), c(), c()))
> tmat2
         to
```
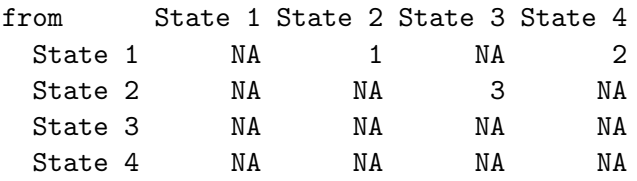

The multi-state model has four states and the same three transitions as before. If we apply probtrans to this new multi-state model with the same estimated cumulative hazards and standard errors as before, we get exactly what we want. Thus, we just have to call probtrans with the old msf2 and the new tmat2. From version 0.2.3 on, since the transition matrix is in the msfit object, we just need to replace the trans item of msf2 by tmat2. In the elements of the resulting lists, pstate3 will indicate the probability of relapse/death after platelet recovery and pstate4 the probability of relapse/death without platelet recovery.

```
> msf2$trans <- tmat2
> pt <- probtrans(msf2, predt = 0)
> summary(pt, from = 1)
Prediction from state 1 (head and tail):
        time pstate1 pstate2 pstate3 pstate4 se1
1 0.000000000 1.0000000 0.0000000000 0.000000e+00 0.0000000000 0.0000000000
2 0.002737851 0.9991669 0.0005277714 0.000000e+00 0.0003053084 0.0006117979
3 0.008213552 0.9986390 0.0010556490 0.000000e+00 0.0003053084 0.0008100529
4 0.010951403 0.9983340 0.0010554282 2.208393e-07 0.0006103813 0.0008685356
5 0.016427105 0.9977235 0.0010549862 6.628276e-07 0.0012208961 0.0009807157
6 0.019164956 0.9965843 0.0015830048 1.105048e-06 0.0018316132 0.0012115670
          se2 se3 se4 lower1 lower2 lower3
1 0.0000000000 0.000000e+00 0.0000000000 1.0000000 0.000000e+00 0.000000e+00
2 0.0005285695 1.116923e-07 0.0003080762 0.9979685 7.412369e-05 0.000000e+00
3 0.0007492497 1.116923e-07 0.0003080762 0.9970526 2.626497e-04 0.000000e+00
4 0.0007490930 2.989514e-07 0.0004397978 0.9966331 2.625948e-04 1.555250e-08
```
5 0.0007487794 6.308958e-07 0.0006336859 0.9958031 2.624848e-04 1.026138e-07 6 0.0009191199 1.032427e-06 0.0007900509 0.9942125 5.072942e-04 1.770590e-07 lower4 upper1 upper2 upper3 upper4 1 0.0000000000 1.0000000 0.000000000 0.000000e+00 0.000000000 2 0.0000422494 1.0000000 0.003757809 NaN 0.002206261 3 0.0000422494 1.0000000 0.004242894 NaN 0.002206261 4 0.0001486912 1.0000000 0.004242006 3.135832e-06 0.002505631 5 0.0004414450 0.9996475 0.004240230 4.281495e-06 0.003376609 6 0.0007864573 0.9989617 0.004939745 6.896741e-06 0.004265720 ... time pstate1 pstate2 pstate3 pstate4 se1 se2 501 6.253251 0.2308531 0.4336481 0.1681264 0.1673724 0.02448884 0.02974526 502 6.357290 0.2283925 0.4304829 0.1712916 0.1698330 0.02460675 0.03002904 503 6.362765 0.2259175 0.4272883 0.1744862 0.1723080 0.02472281 0.03031296 504 6.798084 0.2209174 0.4208123 0.1809622 0.1773081 0.02518284 0.03119272 505 7.110198 0.2014549 0.3954248 0.2063497 0.1967706 0.03067690 0.03987257 506 7.731691 0.2014549 0.3954248 0.2063497 0.1967706 0.03067690 0.03987257 se3 se4 lower1 lower2 lower3 lower4 upper1 501 0.02379684 0.02100629 0.1875169 0.3790974 0.1273960 0.1308738 0.2842045 502 0.02430502 0.02136056 0.1849160 0.3754732 0.1297050 0.1327282 0.2820911 503 0.02480762 0.02170882 0.1823058 0.3718215 0.1320509 0.1346059 0.2799621 504 0.02616939 0.02264879 0.1766850 0.3639092 0.1362993 0.1380380 0.2762233 505 0.03690104 0.02987965 0.1494719 0.3245138 0.1453401 0.1461185 0.2715164 506 0.03690104 0.02987965 0.1494719 0.3245138 0.1453401 0.1461185 0.2715164 upper2 upper3 upper4 501 0.4960483 0.2218790 0.2140499 502 0.4935519 0.2262118 0.2173106 503 0.4910294 0.2305584 0.2205703 504 0.4866130 0.2402604 0.2277500 505 0.4818309 0.2929694 0.2649813 506 0.4818309 0.2929694 0.2649813

The reader may check that the pstate3 and pstate4 probabilities of this new Aalen-Johansen estimator sum up to the pstate3 probability of the result of the previous call to probtrans, and that the pstate1 and pstate2 probabilities are unchanged.

Figure [2](#page-42-0) contains a plot of pt1. For this we use the plot method for *probtrans* objects.

```
> plot(pt, ord = c(2, 3, 4, 1), lwd = 2, xlab = "Years since transplant",+ ylab = "Prediction probabilities", cex = 0.75, legend = c("Alive in remission, no PR",
+ "Alive in remission, PR", "Relapse or death after PR",
+ "Relapse or death without PR"))
```
The argument *from* determines from which state the transition probabilities are to be plotted. The default is from state 1, which is what we want, so the from argument is omitted here. The default type of the plot method for probtrans objects is a "stacked" plot, for which the difference between two adjacent lines represents the probability of being in a state. The argument ord specifies the order of the states of which the probabilities are stacked. The present order, 2, 3, 4, 1, allows states 2 and 3 to be combined visually (states with platelet recovery) and states 3 and 4 (death states). Other plot types are "filled", which is like "stacked", but uses colors

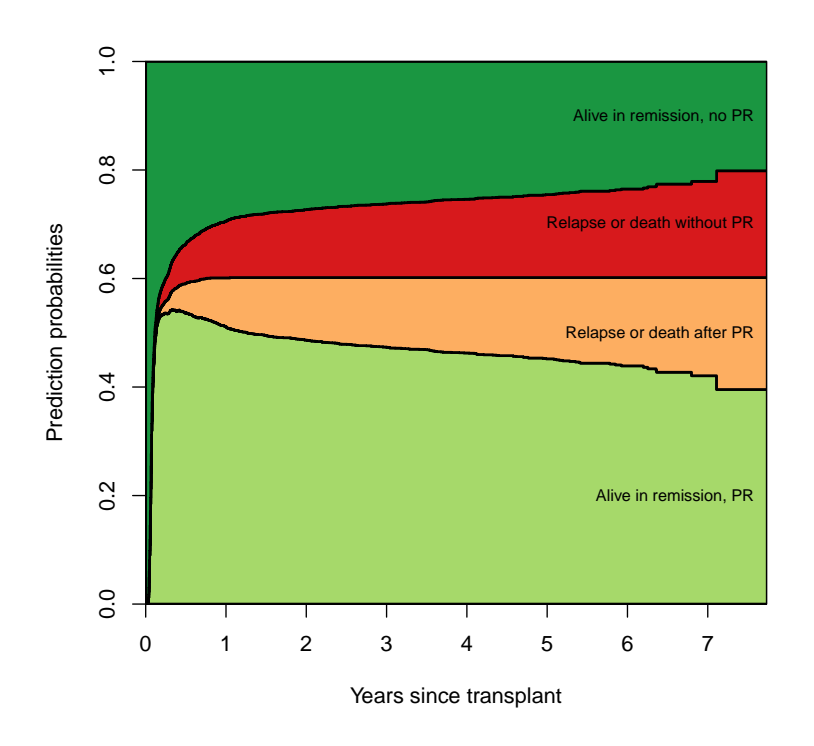

<span id="page-42-0"></span>Figure 2: Stacked prediction probabilities at  $s = 0$  for a reference patient. PR stands for platelet recovery

to fill the space between adjacent lines, "single", which simply plots the transition probabilities as different lines in a single plot, and "separate", which uses separate plots for the transition probabilities.

To obtain the predictions  $\hat{P}_{1h}(s,t)$  for  $s=0.5$ , which are plotted in Figure 16 of the tutorial, we simply change the value of *predt* in the call to **probtrans**.

```
> pt <- probtrans(msf2, predt = 0.5)
> summary(pt, from = 1)
Prediction from state 1 (head and tail):
      time pstate1 pstate2 pstate3 pstate4 se1
1 0.5000000 1.0000000 0.000000000 0.000000e+00 0.000000000 0.000000000
2 0.5010267 0.9985898 0.000000000 0.000000e+00 0.001410218 0.003237571
3 0.5037645 0.9976488 0.000000000 0.000000e+00 0.002351164 0.004183373
4 0.5065024 0.9955387 0.001639506 0.000000e+00 0.002821775 0.006169060
5 0.5092402 0.9938957 0.003282495 0.000000e+00 0.002821775 0.007422321
6 0.5119781 0.9915469 0.003277183 5.312169e-06 0.005170580 0.008513835
         se2 se3 se4 lower1 lower2 lower3
1 0.000000000 0.000000e+00 0.000000000 1.0000000 0.000000e+00 0.0000e+00
2 0.000000000 0.000000e+00 0.003237571 0.9922644 0.000000e+00 0.0000e+00
3 0.000000000 0.000000e+00 0.004183373 0.9894832 0.000000e+00 0.0000e+00
4 0.004136138 2.101143e-06 0.004583357 0.9835207 1.167630e-05 0.0000e+00
5 0.005848968 2.101143e-06 0.004583357 0.9794542 9.987955e-05 0.0000e+00
6 0.005839510 1.353036e-05 0.006209919 0.9749997 9.971745e-05 3.6076e-08
```
lower4 upper1 upper2 upper3 upper4 1 0.000000e+00 1 0.0000000 0.0000000000 0.00000000 2 1.567120e-05 1 0.0000000 0.0000000000 0.12690255 3 7.190497e-05 1 0.0000000 0.0000000000 0.07687883 4 1.169315e-04 1 0.2302081 NaN 0.06809471 5 1.169315e-04 1 0.1078777 NaN 0.06809471 6 4.911765e-04 1 0.1077036 0.0007822136 0.05443032 ... time pstate1 pstate2 pstate3 pstate4 se1 se2 330 6.253251 0.6872018 0.02597812 0.005991102 0.2808290 0.05248379 0.01448894 331 6.357290 0.6798772 0.02578851 0.006180714 0.2881535 0.05348008 0.01438691 332 6.362765 0.6725095 0.02559713 0.006372091 0.2955212 0.05445049 0.01428397 333 6.798084 0.6576254 0.02520918 0.006760043 0.3104053 0.05723289 0.01407791 334 7.110198 0.5996895 0.02368832 0.008280903 0.3683412 0.07993696 0.01332734 335 7.731691 0.5996895 0.02368832 0.008280903 0.3683412 0.07993696 0.01332734 se3 se4 lower1 lower2 lower3 lower4 330 0.003565503 0.05117341 0.5916642 0.008706862 0.001866073 0.1964870 331 0.003675647 0.05224080 0.5827386 0.008640867 0.001926781 0.2019786 332 0.003786522 0.05327926 0.5738257 0.008574230 0.001988236 0.2075517 333 0.004019125 0.05620683 0.5544966 0.008437438 0.002108021 0.2176694 334 0.005060910 0.07944552 0.4618104 0.007863898 0.002499552 0.2413567 335 0.005060910 0.07944552 0.4618104 0.007863898 0.002499552 0.2413567 upper1 upper2 upper3 upper4 330 0.7981661 0.07750930 0.01923468 0.4013749 331 0.7932082 0.07696533 0.01982645 0.4110953 332 0.7881646 0.07641656 0.02042190 0.4207761 333 0.7799349 0.07531940 0.02167824 0.4426505 334 0.7787343 0.07135602 0.02743426 0.5621360 335 0.7787343 0.07135602 0.02743426 0.5621360

The result now contains only time points  $t \geq 0.5$ . Figure [3](#page-44-0) contains a plot of pt1.

```
> plot(pt, ord = c(2, 3, 4, 1), lwd = 2, xlab = "Years since transparent",+ ylab = "Prediction probabilities", cex = 0.75, legend = c("Alive in remission, no PR",
+ "Alive in remission, PR", "Relapse or death after PR",
+ "Relapse or death without PR"))
```
Figure 17 of the tutorial distinguishes between three patients, one being the good old (or rather young) reference patient, for which we have already calculated the probabilities, one for a patient in the age category 20-40, and one for a patient older than 40. To obtain prediction probabilities for the latter two patients as well, we have to repeat part of the calculations, changing only the value of age in the newdata data frame.

```
> msf2$trans <- tmat
> msf.20 <- msf2 # copy msfit result for reference (young) patient
> newd <- newd[,1:5] # use the basic covariates of the reference patient
> newd2 <- newd
> newd2$age <- 1
> newd2$age <- factor(newd2$age,levels=0:2,labels=levels(ebmt3$age))
> attr(newd2, "trans") <- tmat
```
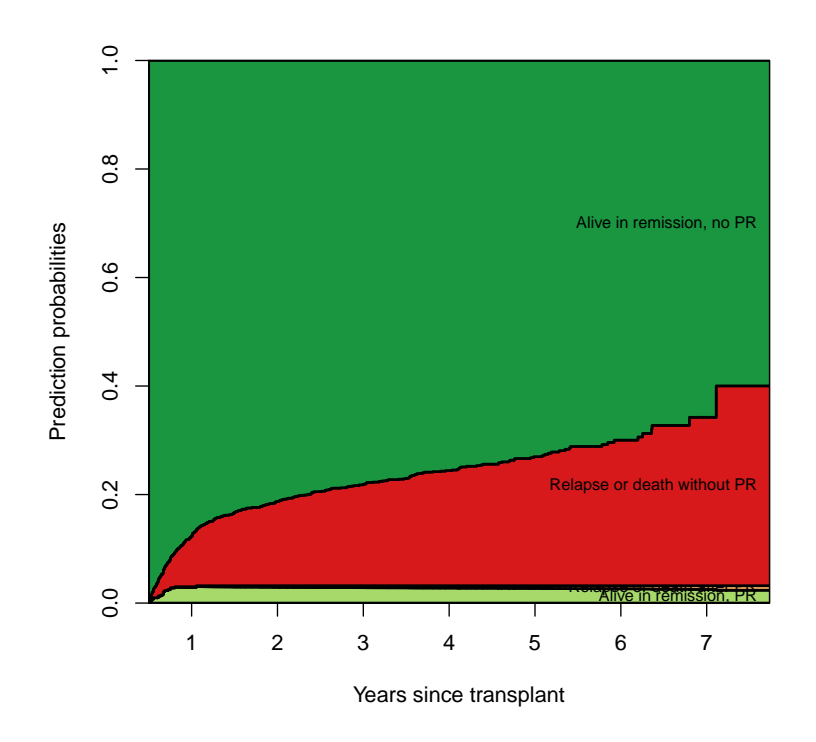

<span id="page-44-0"></span>Figure 3: Stacked prediction probabilities at  $s = 0.5$  for a reference patient

```
> class(newd2) <- c("msdata","data.frame")
> newd2 <- expand.covs(newd2,covs[1:4],longnames=FALSE)
> newd2$strata=c(1,2,2)
> newd2$pr <- c(0,0,1)> msf.2040 <- msfit(c2, newdata=newd2, trans=tmat)
> newd3 <- newd
> newd3$age <- 2
> newd3$age <- factor(newd3$age,levels=0:2,labels=levels(ebmt3$age))
> attr(newd3, "trans") <- tmat
> class(newd3) <- c("msdata","data.frame")
> newd3 <- expand.covs(newd3,covs[1:4],longnames=FALSE)
> newd3$strata=c(1,2,2)
> newd3$pr <- c(0,0,1)> msf.40 \leq mstit(c2, new data = newd3, trans = tmat)> pt.20 <- probtrans(msf.20,predt=0) # original young (<= 20) patient
> pt.201 <- pt.20[[1]]; pt.202 <- pt.20[[2]]
> pt.2040 <- probtrans(msf.2040,predt=0) # patient 20-40
> pt.20401 <- pt.2040[[1]]; pt.20402 <- pt.2040[[2]]
> pt.40 <- probtrans(msf.40,predt=0) # patient > 40
> pt.401 <- pt.40[[1]]; pt.402 <- pt.40[[2]]
```
The 5-years transition probabilities  $P_{13}(0, 5)$  and  $P_{23}(0, 5)$  are estimated as 0.30275 and 0.26210 respectively.

> pt.201[488:489,] # 5 years falls between 488th and 489th time point

time pstate1 pstate2 pstate3 se1 se2 se3 488 4.985626 0.2452605 0.4519872 0.3027523 0.02411439 0.02853645 0.02693539 489 5.084189 0.2445602 0.4511034 0.3043365 0.02412385 0.02858110 0.02707436

> pt.202[488:489,] # 5-years probabilities

time pstate1 pstate2 pstate3 se1 se2 se3 488 4.985626 0 0.7378970 0.2621030 0 0.03339911 0.03339911 489 5.084189 0 0.7364541 0.2635459 0 0.03356217 0.03356217

Figure [4](#page-46-0) shows relapse-free survival probabilities without distinction between before or after platelet recovery, so we can use the first transition matrix tmat. The probabilities we want are  $1 - \hat{P}_{13}(0, t)$  and  $1 - \hat{P}_{23}(0, t)$ , the first one conditioning on being in state 1 (transplantation, i.e. no PR), the second in being in state 2 (PR).

```
> plot(pt.201$time, 1 - pt.201$pstate3, ylim = c(0.425, 1), type = "s",+ lwd = 2, col = "red", xlab = "Years since transplant", ylab = "Relapse-free survival")
> lines(pt.20401$time, 1 - pt.20401$pstate3, type = "s", lwd = 2,
+ col = "blue")
> lines(pt.401$time, 1 - pt.401$pstate3, type = "s", lwd = 2, col = "green")
> lines(pt.202$time, 1 - pt.202$pstate3, type = "s", lwd = 2, col = "red",
+ lty = 2> lines(pt.20402$time, 1 - pt.20402$pstate3, type = "s", lwd = 2,
+ col = "blue", lty = 2)> lines(pt.402$time, 1 - pt.402$pstate3, type = "s", lwd = 2, col = "green",
+ 1ty = 2)
> legend(6, 1, c("no PR", "PR"), lwd = 2, lty = 1:2, xjust = 1,
+ bty = "n")> legend("topright", c("<=20", "20-40", ">40"), lwd = 2, col = c("red",
      "blue", "green"), bty = "n")
```
It is also possible to do prediction with a fixed horizon. This should not be understood as attempting to predict the past. It means that in our prediction probabilities  $P_{gh}(s, t)$ , we fix t, a time horizon, and we want to study how  $P_{gh}(s, t)$  changes as more and more information on a patient becomes available. From a computational point of view this just means that the order of the matrix multiplication in [\(2\)](#page-17-1) is reversed. We will plot  $1 - \hat{P}_{13}(s, 5)$  and  $1 - \hat{P}_{23}(s, 5)$ , the 5-years relapse-free survival probabilities given that the patient is in state 1 (no PR) and in state 2 (PR), respectively, for the same three patients as before.

```
> pt.20 <- probtrans(msf.20, direction = "fixedhorizon", predt = 5)
> pt.201 <- pt.20[[1]]
> pt.202 <- pt.20[[2]]
> head(pt.201)
        time pstate1 pstate2 pstate3 se1 se2 se3
1 0.000000000 0.2452605 0.4519872 0.3027523 0.02411439 0.02853645 0.02693539
2 0.002737851 0.2454650 0.4519742 0.3025608 0.02413403 0.02854695 0.02694328
3 0.008213552 0.2455948 0.4518230 0.3025823 0.02414644 0.02854909 0.02694380
4 0.010951403 0.2456698 0.4519611 0.3023691 0.02415369 0.02855746 0.02695114
```
5 0.016427105 0.2458201 0.4522376 0.3019422 0.02416821 0.02857418 0.02696574 6 0.019164956 0.2461011 0.4523628 0.3015361 0.02419520 0.02859303 0.02698076

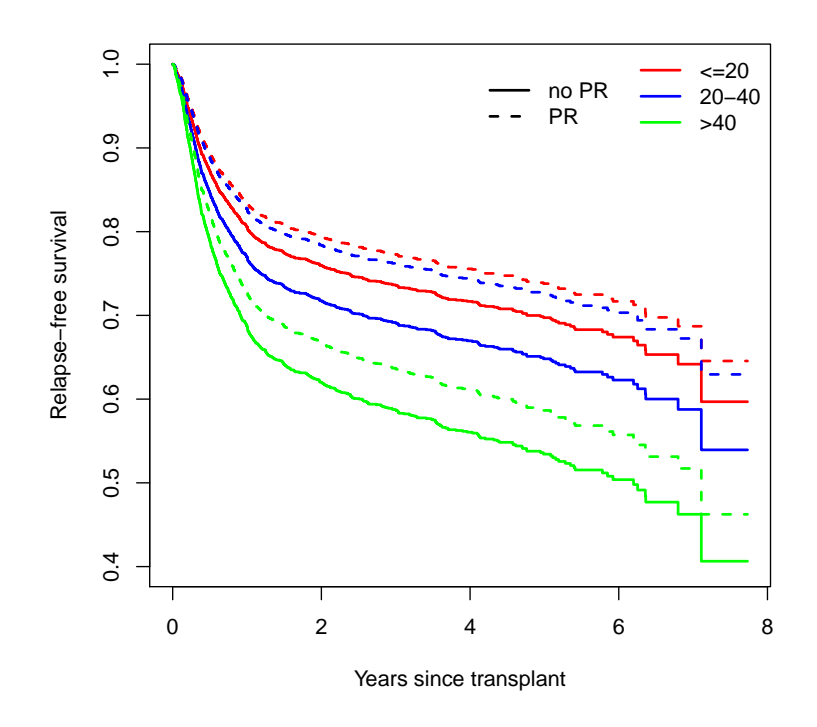

<span id="page-46-0"></span>Figure 4: Predicted relapse-free survival probabilities for three patients in different age categories, given platelet recovery (dashed) and given no platelet recovery (solid). The time of prediction was at transplant (note: in the tutorial this was at 1 month after transplant).

> head(pt.202)

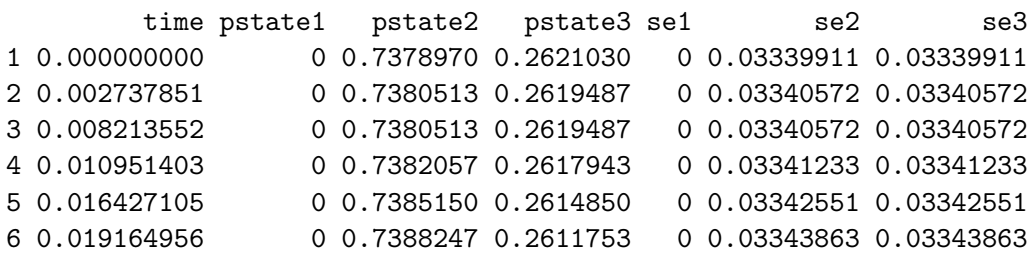

Here item [[1]] gives estimates  $\hat{P}_{1h}(s,5)$  and [[2]] gives estimates  $\hat{P}_{2h}(s,5)$ . For item [[g]], the column time gives the different values of  $s$  and  $p$  pstate1 etc give the estimated probabilities of being in state 1 etc at 5 years, conditional on being in state  $g$  at time  $s$ . In  $pt.201$  we recognize at time (s)=0) 0.30275 as  $\hat{P}_{1h}(0,5)$  and in pt.202 we see 0.26210 as  $\hat{P}_{2h}(0,5)$ . The backward transition probabilities for the other two patients are calculated similarly.

```
> pt.2040 <- probtrans(msf.2040, direction = "fixedhorizon", predt = 5)
> pt.20401 \leftarrow pt.2040[[1]]> pt.20402 <- pt.2040[[2]]
> pt.40 < - probtrans(msf.40, direction = "fixedhorizon", predt = 5)
> pt.401 <- pt.40[[1]]
> pt.402 <- pt.40[[2]]
```
As mentioned before, in  $s = 0$ , these probabilities are the same as the five-years probabilities of Figure [4,](#page-46-0) and as s approaches 5, the probabilities approach 1, since both  $\hat{P}_{13}(s,5)$  and  $\hat{P}_{23}(s,5)$ approach 0. Figure [5](#page-48-0) shows 5-years relapse-free survival probabilities, both with and without platelet recovery, with the prediction time s varying.

```
> plot(pt.201$time, 1 - pt.201$pstate3, ylim = c(0.425, 1), type = "s",
     1wd = 2, col = "red", xlab = "Years since transplant", ylab = "Relapse-free survival",
> lines(pt.20401$time, 1 - pt.20401$pstate3, type = "s", lwd = 2,
+ col = "blue")
> lines(pt.401$time, 1 - pt.401$pstate3, type = "s", lwd = 2, col = "green")
> lines(pt.202$time, 1 - pt.202$pstate3, type = "s", lwd = 2, col = "red",
+ lty = 2> lines(pt.20402$time, 1 - pt.20402$pstate3, type = "s", lwd = 2,
+ col = "blue", lty = 2)> lines(pt.402$time, 1 - pt.402$pstate3, type = "s", lwd = 2, col = "green",
+ 1ty = 2> legend("topleft", c("<=20", "20-40", ">40"), lwd = 2, col = c("red",
      "blue", "green"), bty = "n")
> legend(1, 1, c("no PR", "PR"), lwd = 2, lty = 1:2, bty = "n")
> title(main = "Backward prediction")
```
## <span id="page-47-0"></span>5 Competing risks

The data used in Section 3 of the tutorial is available in *mstate* under the name **aidssi**. See the help file for more information.

```
> data(aidssi)
> si <- aidssi # Just a shorter name
\geq head(si)
```
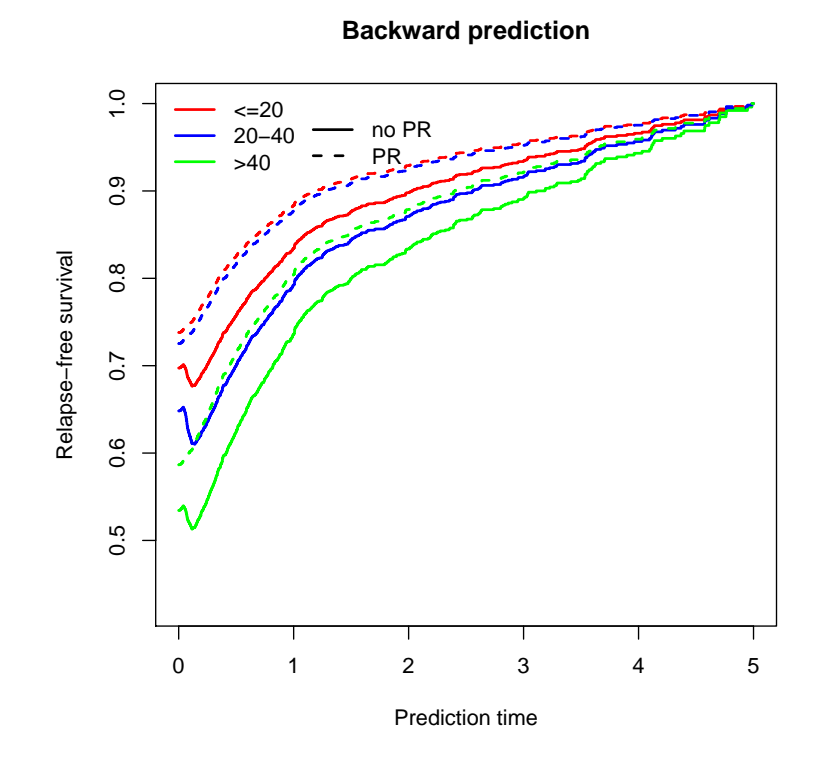

<span id="page-48-0"></span>Figure 5: Predicted probabilities of 5-years relapse-free survival, conditional on being alive without relapse with (PR) and without platelet recovery (no PR). Patients in three age categories.

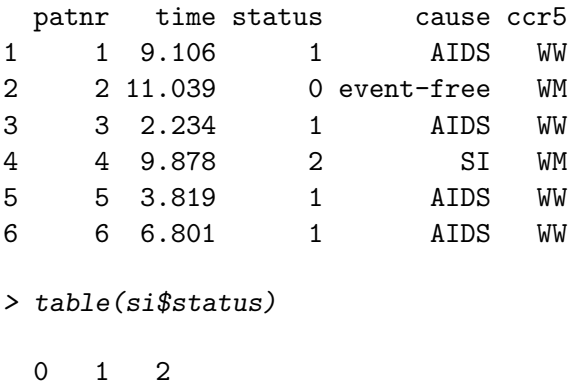

107 114 108

To prepare data in long format, it is possible to use msprep. In this case there is not a huge advantage in using msprep; the long data may just as easily be prepared directly. Nevertheless we will illustrate the use of msprep to obtain data in long format. The function trans.comprisk prepares a transition matrix for competing risks models. The first argument is the number of causes of failure; in the names argument a character vector of length three (the total number of states in the multi-state model including the failure-free state) may be given. The transition matrix has three states with stte 1 being the failure-free state and the subsequent sttes representing the different causes of failure.

```
> tmat <- trans.comprisk(2, names = c("event-free", "AIDS", "SI"))
> tmat
```
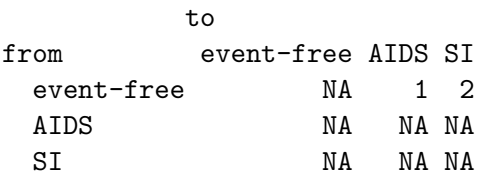

Now follows the actual call to msprep.

```
> si$stat1 <- as.numeric(si$status == 1)
> si$stat2 <- as.numeric(si$status == 2)
> silong \leq msprep(time = c(NA, "time", "time"), status = c(NA,+ "stat1", "stat2"), data = si, keep = "ccr5", trans = tmat)
```
We can use events to check whether the number of events from original data (si) corresponds with long data.

> events(silong)

to

 $\overline{t}$ 

\$Frequencies

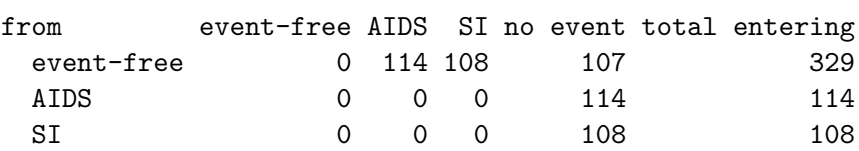

\$Proportions

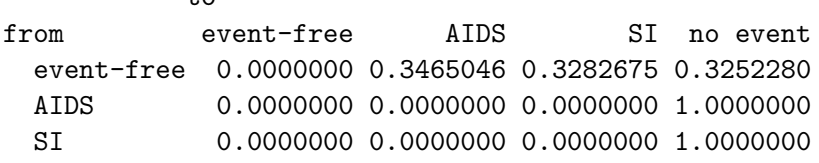

For the regression analyses to be performed later we add transition-specific covariates. In the context of competing risks one could call them cause-specific covariates. Since the factor levels of CCR5 are quite short we keep the default setting (TRUE) of longnames.

```
> silong <- expand.covs(silong, "ccr5")
> silong[1:8, ]
```
An object of class 'msdata'

Data:

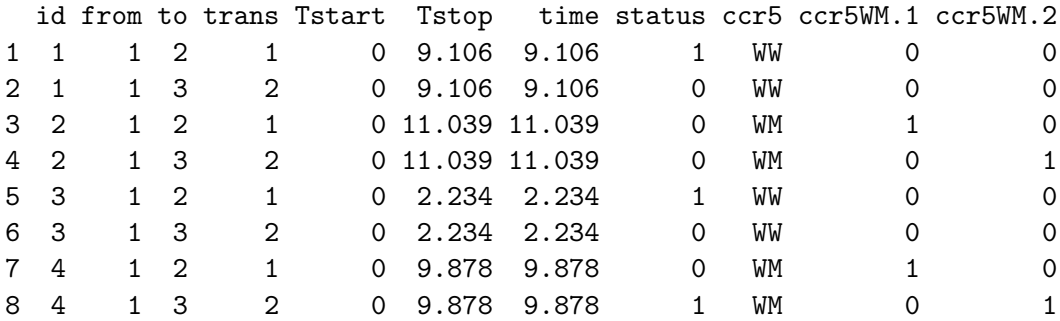

To illustrate the fact that naive Kaplan-Meiers are biased estimators of the probabilities of failing from the different causes of failure, we just make use of the functions in the *survival* package. I am using coxph below, probably this could be done quicker.

```
> c1 <- coxph(Surv(time, status) \degree 1, data = silong, subset = (trans ==
+ 1), method = "breslow")
> c2 \leq -cosh(Surv(time, status) - 1, data = silong, subset = (trans ==+ 2), method = "breslow")
> h1 \leftarrow \text{survfit}(c1)> h1 <- data.frame(time = h1$time, surv = h1$surv)
> h2 < - survfit(c2)
> h2 <- data.frame(time = h2$time, surv = h2$surv)
```
These naive Kaplan-Meier curves are shown in Figure [6](#page-51-0) (Figure 2 in the tutorial). The Kaplan-Meier estimate of AIDS is plotted as a survival curve, while that of SI appearance is shown as a distribution function. There is some extra code to chop the time at 13 years. This was just done to make the picture prettier.

```
> idx1 <- (h1$time<13) # this restricts the plot to the first 13 years
> plot(c(0,h1$time[idx1],13),c(1,h1$surv[idx1],min(h1$surv[idx1])),type="s",
      xlim=c(0,13), ylim=c(0,1), xlab="Years from HIV infection", ylab="Probability", lwd=2)> idx2 <- (h2$time<13)
> lines(c(0,h2$time[idx2],13),c(0,1-h2$surv[idx2],max(1-h2$surv[idx2])),type="s",lwd=2)
> text(8,0.71, adj=0, "AIDS")
> text(8,0.32,adj=0,"SI")
```
Cumulative incidence functions can be computed using the function Cuminc. It takes as main arguments time and status, which can be provided as vectors

> ci <- Cuminc(time = si\$time, status = si\$status)

or, alternatively, as column names representing time and status, along with a data argument containing these column names.

> ci <- Cuminc(time = "time", status = "status", data = aidssi)

The result is a data frame containing the failure-free probabilities (Surv) and the cumulative incidence functions with their standard errors. Other arguments allow to specify the codes for the causes of failure and a group identifier.

 $\geq$  head(ci)

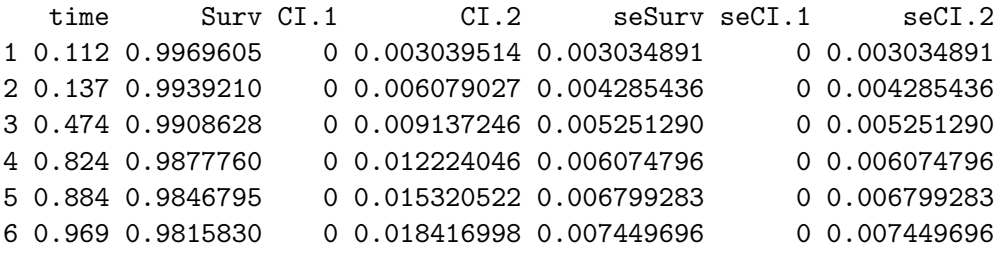

 $\geq$  tail(ci)

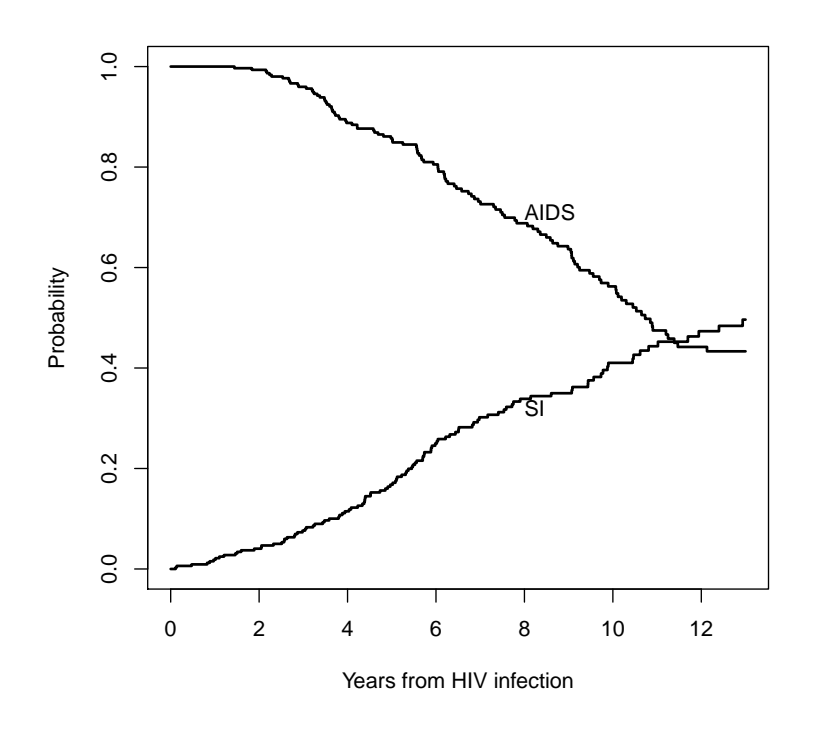

<span id="page-51-0"></span>Figure 6: Estimated survival curve for AIDS and probability of SI appearance, based on the naive Kaplan-Meier estimator.

time Surv CI.1 CI.2 seSurv seCI.1 seCI.2 211 11.943 0.2312339 0.4035707 0.3651954 0.02638091 0.02978948 0.02881464 212 12.129 0.2266092 0.4081954 0.3651954 0.02625552 0.02989297 0.02881464 213 12.400 0.2219845 0.4081954 0.3698201 0.02612382 0.02989297 0.02896110 214 12.936 0.2165702 0.4081954 0.3752344 0.02604167 0.02989297 0.02919663 215 13.361 0.2067261 0.4180395 0.3752344 0.02665370 0.03089977 0.02919663 216 13.936 0.0000000 0.4180395 0.5819605 0.00000000 0.03089977 0.03089977

The cumulative incidence functions just obtained can be used to reproduce Figure 3 of the tutorial. The plots are shown in Figure [7.](#page-52-0)

```
> idx0 <- (ci$time < 13)
> plot(c(0, ci$time[idx0], 13), c(1, 1 - ci$CI.1[idx0], min(1 -
+ ci$CI.1[idx0])), type = "s", xlim = c(0, 13), ylim = c(0,
+ 1), xlab = "Years from HIV infection", ylab = "Probability",
+ 1wd = 2)
> idx1 <- (h1$time < 13)
> lines(c(0, h1$time[idx1], 13), c(1, h1$surv[idx1], min(h1$surv[idx1])),
+ type = "s", \text{ lwd} = 2, \text{ col} = 8)> lines(c(0, ci$time[idx0], 13), c(0, ci$CI.2[idx0], max(ci$CI.2[idx0])),
+ type = "s", lwd = 2)> idx2 <- (h2$time < 13)
> lines(c(0, h2$time[idx2], 13), c(0, 1 - h2$surv[idx2], max(1 -
      h2$surv[idx2]), type = "s", lwd = 2, col = 8)
```
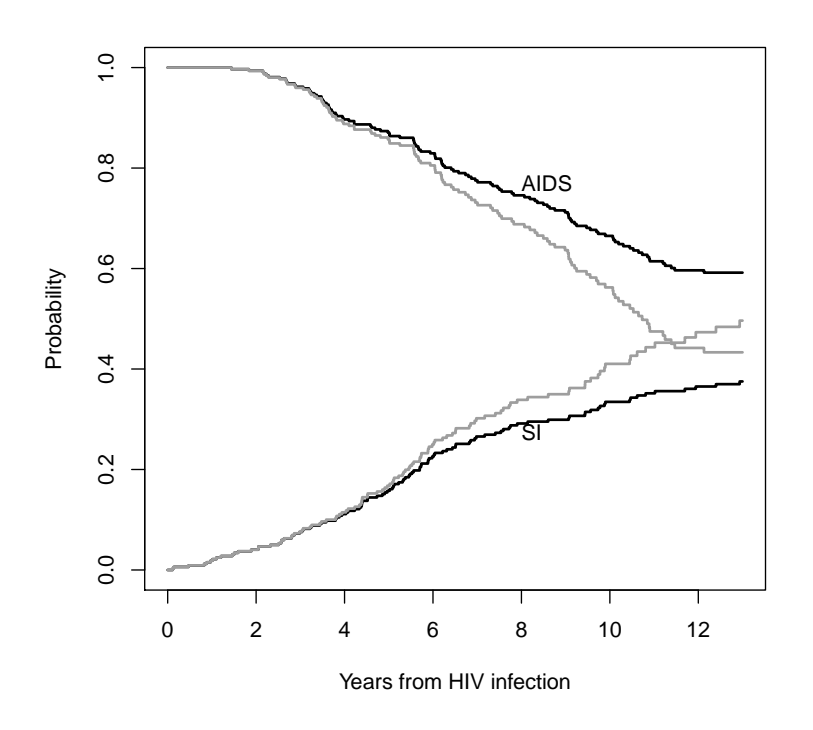

<span id="page-52-0"></span>Figure 7: Estimates of probabilities of AIDS and SI appearance, based on the naive Kaplan-Meier (grey) and on cumulative incidence functions (black).

```
> text(8, 0.77, adj = 0, "AIDS")
> text(8, 0.275, adj = 0, "SI")
```
The stacked plots of Figure 4 of the tutorial are shown in Figure [8.](#page-53-0)

```
> idx0 <- (ci$time < 13)
> plot(c(0, ciftime[idx0]), c(0, cifCT.1[idx0]), type = "s", xlim = c(0,+ 13), ylim = c(0, 1), xlab = "Years from HIV infection", ylab = "Probability",
      1wd = 2)
> lines(c(0, ci$time[idx0], c(0, ci$CI.1[idx0] + ci$CI.2[idx0],+ type = "s", lwd = 2)> text(13, 0.5 * max(ci$CI.1[idx0]), adj = 1, "AIDS")
> text(13, max(ciC1.[idx0]) + 0.5 * max(ciC1.[idx0]), adj = 1,
+ "SI")
> text(13, 0.5 + 0.5 * max(ci$CI.1[idx0]) + 0.5 * max(ci$CI.2[idx0]),
      adj = 1, "Event-free")
```
### Regression

The section on regression in the tutorial already shows some R code and occasional output. Because of the fact that I used msprep to prepare the long data, occasionally there will be very small differences with the code in the tutorial. We start with regression on cause-specific hazards. Using the original dataset, we can apply ordinary Cox regression for cause 1 (AIDS), taking only the AIDS cases as events. This is done by specifying status==1 below (observations

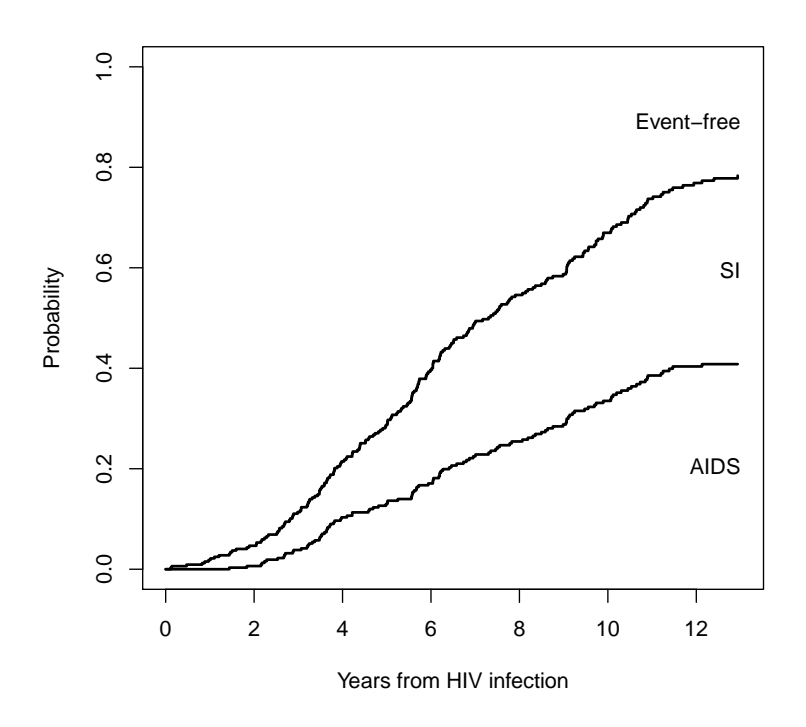

<span id="page-53-0"></span>Figure 8: Cumulative incidence curves of AIDS and SI appearance. The cumulative incidence functions are stacked; the distances between two curves represent the probabilities of the different events.

with status=0 (true censorings) and status=2 (SI) are treated as censorings). Similarly for cause 2 (SI appearance), where status==2 indicates that only failures due to SI appearance are to be treated as events.

```
> coxph(Surv(time, status == 1) \sim ccr5, data = si) # AIDS
Call:
cosph(formula = Surv(time, status == 1) \sim ccrb, data = si)
          coef exp(coef) se(coef) z p
ccr5WM -1.2358 0.2906 0.3071 -4.024 5.72e-05
Likelihood ratio test=21.98 on 1 df, p=2.756e-06
n= 324, number of events= 113
   (5 observations deleted due to missingness)
> coxph(Surv(time, status == 2) \degree ccr5, data = si) # SI appearance
Call:
cosph(formula = Surv(time, status == 2) \sim ccrb, data = si)
          coef exp(coef) se(coef) z p
ccr5WM -0.2542 0.7755 0.2380 -1.068 0.286
Likelihood ratio test=1.19 on 1 df, p=0.2748
n= 324, number of events= 107
   (5 observations deleted due to missingness)
```
The same analysis can be performed using the long format dataset silong in several ways. For instance, as separate Cox regressions.

```
> coxph(Surv(time, status) \tilde{c} ccr5, data = silong, subset = (trans ==
+ 1), method = "breslow")
Call:
\text{coxph}(formula = Surv(time, status) \tilde{ } ccr5, data = silong, subset = (trans ==
    1), method = "breslow")
          coef exp(coef) se(coef) z p
ccr5WM -1.2358 0.2906 0.3071 -4.024 5.73e-05
Likelihood ratio test=21.98 on 1 df, p=2.758e-06
n= 324, number of events= 113
   (5 observations deleted due to missingness)
> coxph(Surv(time, status) \sim ccr5, data = silong, subset = (trans ==
+ 2), method = "breslow")
Call:
\text{cosh}(\text{formula} = \text{Surv}(\text{time}, \text{status}) \text{...} ccr5, data = silong, subset = (trans ==
    2), method = "breslow")
```
coef exp(coef) se(coef) z p ccr5WM -0.2542 0.7755 0.2380 -1.068 0.286 Likelihood ratio test=1.19 on 1 df, p=0.2748 n= 324, number of events= 107 (5 observations deleted due to missingness) And in a single analysis, using the expanded covariates. > coxph(Surv(time, status) ~ ccr5WM.1 + ccr5WM.2 + strata(trans), + data = silong) Call:  $cosph(formula = Surv(time, status)$   $\sim$   $ccr5WM.1$  +  $ccr5WM.2$  +  $strata(trans)$ ,  $data = silong)$ coef exp(coef) se(coef) z p ccr5WM.1 -1.2358 0.2906 0.3071 -4.024 5.72e-05 ccr5WM.2 -0.2542 0.7755 0.2380 -1.068 0.286 Likelihood ratio test=23.17 on 2 df, p=9.294e-06 n= 648, number of events= 220 (10 observations deleted due to missingness) The same model, but now using a covariate by cause interaction.  $>$  coxph(Surv(time, status)  $\sim$  ccr5  $*$  factor(trans) + strata(trans), + data = silong) Call:  $\text{cosh}(\text{formula} = \text{Surv}(\text{time}, \text{status})$   $\sim$   $\text{ccr5} * \text{factor}(\text{trans}) + \text{strata}(\text{trans}),$  $data = silong)$ coef exp(coef) se(coef) z p ccr5WM -1.2358 0.2906 0.3071 -4.024 5.72e-05 factor(trans)2 NA NA 0.0000 NA NA ccr5WM:factor(trans)2 0.9816 2.6688 0.3886 2.526 0.0115 Likelihood ratio test=23.17 on 2 df, p=9.294e-06 n= 648, number of events= 220 (10 observations deleted due to missingness)

In the model below we assume that the effect of CCR5 on the two cause-specific hazards is equal. The significant effect of the interaction in the model we just saw indicates that this is not a good idea. But, again, this is just for educational purposes.

```
> coxph(Surv(time, status) ~ ccr5 + strata(trans), data = silong)
Call:
cosph(formula = Surv(time, status) \sim ccrb + strata(trans), data = silong)
```

```
coef exp(coef) se(coef) z p
ccr5WM -0.7012 0.4960 0.1860 -3.77 0.000163
Likelihood ratio test=16.46 on 1 df, p=4.972e-05
n= 648, number of events= 220
```
(10 observations deleted due to missingness)

There are two alternative ways yielding the same result. First, we can actually leave out the strata term.

```
> coxph(Surv(time, status) \sim ccr5, data = silong)
Call:
cosh(formula = Surv(time, status) \sim ccrb, data = silong)
          coef exp(coef) se(coef) z p
ccr5WM -0.7012 0.4960 0.1860 -3.771 0.000163
Likelihood ratio test=16.46 on 1 df, p=4.964e-05
n= 648, number of events= 220
   (10 observations deleted due to missingness)
Second, since the strata term is not needed we can use si.
> coxph(Surv(time, status != 0) \degree ccr5, data = si)
Call:
cosph(formula = Surv(time, status != 0) \sim ccrb, data = si)
          coef exp(coef) se(coef) z p
ccr5WM -0.7013 0.4959 0.1860 -3.771 0.000163
Likelihood ratio test=16.47 on 1 df, p=4.953e-05
n= 324, number of events= 220
   (5 observations deleted due to missingness)
```
Note: the actual estimated baseline hazards may be different, whether or not the strata term is used.

Assuming that baseline hazards for AIDS and SI are proportional (this is generally not a realistic assumption by the way, but just for illustration purposes).

```
> coxph(Surv(time, status) \sim ccr5WM.1 + ccr5WM.2 + factor(trans),
+ data = silong)
Ca11:cosph(formula = Surv(time, status) \sim ccr5WM.1 + ccr5WM.2 + factor(trans),
   data = silong)
                 coef exp(coef) se(coef) z p
ccr5WM.1 -1.1664 0.3115 0.3063 -3.808 0.00014
```
ccr5WM.2 -0.3316 0.7178 0.2366 -1.401 0.16112 factor(trans)2 -0.1843 0.8317 0.1477 -1.248 0.21201 Likelihood ratio test=21.54 on 3 df, p=8.124e-05 n= 648, number of events= 220 (10 observations deleted due to missingness) Or, again using covariate by cause (transition) interaction. > coxph(Surv(time, status) ~ ccr5 \* factor(trans), data = silong) Call:  $cosph(formula = Surv(time, status)$   $\sim$   $ccrb * factor(trans)$ , data = silong) coef exp(coef) se(coef) z p ccr5WM -1.1664 0.3115 0.3063 -3.808 0.00014 factor(trans)2 -0.1843 0.8317 0.1477 -1.248 0.21201 ccr5WM:factor(trans)2 0.8348 2.3044 0.3855 2.165 0.03035

Likelihood ratio test=21.54 on 3 df, p=8.124e-05 n= 648, number of events= 220 (10 observations deleted due to missingness)

Note that, even though patients are replicated in the long format, it is not necessary to use robust standard errors. Any of the previous analyses with the silong dataset gives identical results when a cluster(id) term is added. For instance,

```
> coxph(Surv(time, status) \sim ccr5 * factor(trans) + cluster(id),
+ data = silong)
Call:
coxph(formula = Surv(time, status) \degree ccr5 + factor(trans) + ccr5:factor(trans),
   data = silong, cluster = id)coef exp(coef) se(coef) robust se z p
ccr5WM -1.1664 0.3115 0.3063 0.2928 -3.983 6.81e-05
factor(trans)2 -0.1843 0.8317 0.1477 0.1477 -1.248 0.2121
ccr5WM:factor(trans)2 0.8348 2.3044 0.3855 0.3855 2.165 0.0304
Likelihood ratio test=21.54 on 3 df, p=8.124e-05
n= 648, number of events= 220
  (10 observations deleted due to missingness)
```
gives the same result as before.

So far in the regression context we have just used the *coxph* function of the *survival* package. In order to obtain predicted cumulative incidences, msprep is useful. First let us store our analysis with separate covariate effects for the two causes.

> c1 <- coxph(Surv(time, status) ~ ccr5WM.1 + ccr5WM.2 + strata(trans),  $data = silong, method = "breslow")$ 

If we want the predicted cumulative incidences for an individual with CCR5 wild-type (WW), we make a newdata data frame containing the (transition-specific) covariate values for each of the transitions for the individual of interest. Then we apply msfit as illustrated earlier in the context of multi-state models.

```
> WW <- data.frame(ccr5WM.1 = c(0, 0), ccr5WM.2 = c(0, 0), trans = c(1,
+ 2), strata = c(1, 2)> msf. WW \leq -msfit(ct, WW, trans = tmat)
```
And finally, to obtain the cumulative incidences we apply probtrans. Item [[1]] is selected because the prediction starts from state 1 (event-free) at time  $s = 0$ .

> pt.WW <- probtrans(msf.WW, 0)[[1]]

Similarly for an individual with the CCR5 mutant (WM) genotype.

```
> WM <- data.frame(ccr5WM.1 = c(1, 0), ccr5WM.2 = c(0, 1), trans = c(1,
+ 2), strata = c(1, 2)> msf.WM < - msfit(c1, VM, trans = tmat)> pt.WM \leq prototrans(msf.WM, 0)[[1]]
```
We now plot these cumulative incidence curves for AIDS (pstate2) and SI appearance (pstate3), for wild-type (WW) and mutant (WM) in Figure [9](#page-59-0) (Figure 5 in the tutorial).

```
> idx1 \leq (pt. WW$time \leq 13)
> idx2 <- (pt.WM$time < 13)
> plot(c(0, pt.W$time[idx1]), c(0, pt.W$pstate2[idx1]), type = "s",+ ylim = c(0, 0.5), xlab = "Years from HIV infection", ylab = "Probability",
      1wd = 2)
> lines(c(0, pt.WM$time[idx2]), c(0, pt.WM$pstate2[idx2]), type = "s",
+ 1wd = 2, col = 8)
> title(main = "AIDS")
> text(9.2, 0.345, "WW", adj = 0, cex = 0.75)
> text(9.2, 0.125, "WM", adj = 0, cex = 0.75)
> plot(c(0, pt.W$time[idx1]), c(0, pt.W$pstate3[idx1]), type = "s",+ ylim = c(0, 0.5), xlab = "Years from HIV infection", ylab = "Probability",
      1wd = 2)
> lines(c(0, pt.WM$time[idx2]), c(0, pt.WM$pstate3[idx2]), type = "s",
+ 1wd = 2, col = 8)
> title(main = "SI appearance")
> text(7.5, 0.31, "WW", adj = 0, cex = 0.75)
> text(7.5, 0.245, "WM", adj = 0, cex = 0.75)
```
The illustration of the phenomenon that the same cause-specific hazard ratio may have different effects on the cumulative incidences (Figure 7 in the tutorial) may be performed as well, by replacing the appropriate parts of the cumulative hazard of AIDS (trans=1), and calling probtrans. We are interested in SI appearance and adjust the hazards of the competing risk (AIDS) while keeping the remainder the same (Figure 7 in the tutorial). The result is shown in Figure [10.](#page-60-0) We multiply the baseline hazard of AIDS with factors ( $\mathbf{ff} = 0, 0.5, 1, 1.5, 2, 4$ ).

 $>$  ffs  $<-$  c(0, 0.5, 1, 1.5, 2, 4) > newmsf.WW <- msf.WW  $>$  newmsf.WM  $<-$  msf.WM

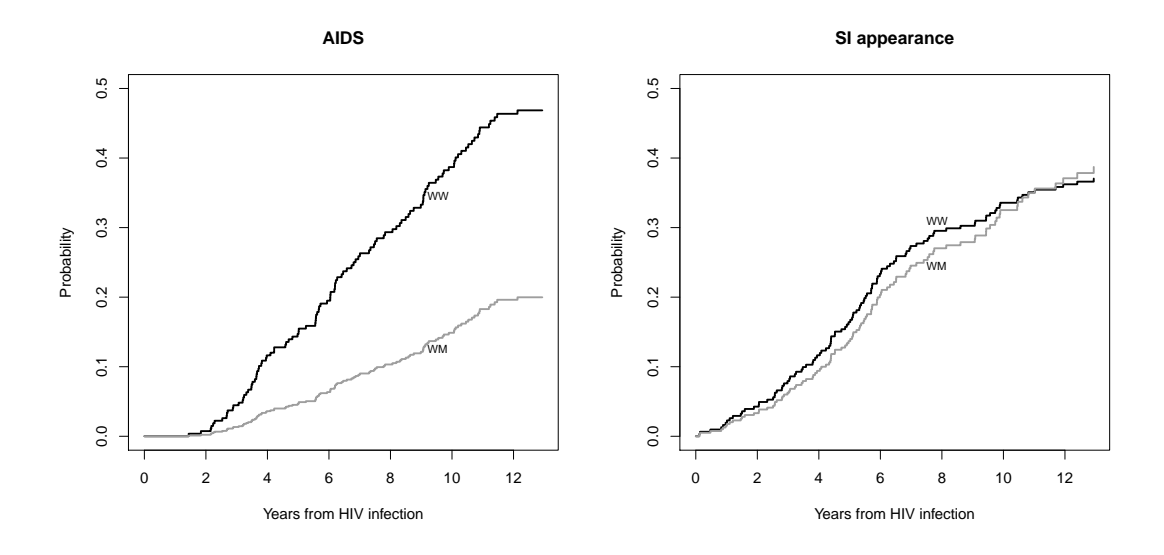

<span id="page-59-0"></span>Figure 9: Cumulative incidence functions for AIDS (left) and SI appearance (right), for wildtype (WW) and mutant (WM) CCR5 genotype, based on a proportional hazards model on the cause-specific hazards.

```
> par(mfrow = c(2, 3))> for (ff in ffs) {
     newmsf.WW$Hzz$Haz [newmsf.WW$Hzz$trans = = 1] < -  ff * msf.WW$Hzz$Haz [msf.WW$Haz$trans =1]+ pt.WW <- probtrans(newmsf.WW, 0, variance = FALSE)[[1]]
+ newmsf.WM$Haz$Haz[newmsf.WM$Haz$trans == 1] <- ff * msf.WM$Haz$Haz[msf.WM$Haz$trans =
+ 1]
+ pt.WM <- probtrans(newmsf.WM, 0, variance = FALSE)[[1]]
+ idx1 \leq (pt. WW$time \leq 13)
+ idx2 \leftarrow (pt.WM$time < 13)+ plot(c(0, pt.WW$time[idx1]), c(0, pt.WW$pstate3[idx1]), type = "s",
+ ylim = c(0, 0.52), xlab = "Years from HIV infection",
+ ylab = "Probability", lwd = 2)
+ lines(c(0, pt.WM$time[idx2]), c(0, pt.WM$pstate3[idx2]),
+ type = "s", lwd = 2, col = 8)+ title(main = paste("Factor =", ff))
+ }
> par(mfrow = c(1, 1))
```
Fine and Gray regression on cumulative incidence functions is not implemented in *mstate*, but in the R package cmprsk. Since our main purpose here is illustration of mstate, we just give the code and the output.

```
> library(cmprsk)
> sic <- si[!is.na(si$ccr5),]
> ftime <- sic$time
> fstatus <- sic$status
> cov <- as.numeric(sic$ccr5)-1
> # for failures of type 1 (AIDS)
> z1 <- crr(ftime,fstatus,cov)
```
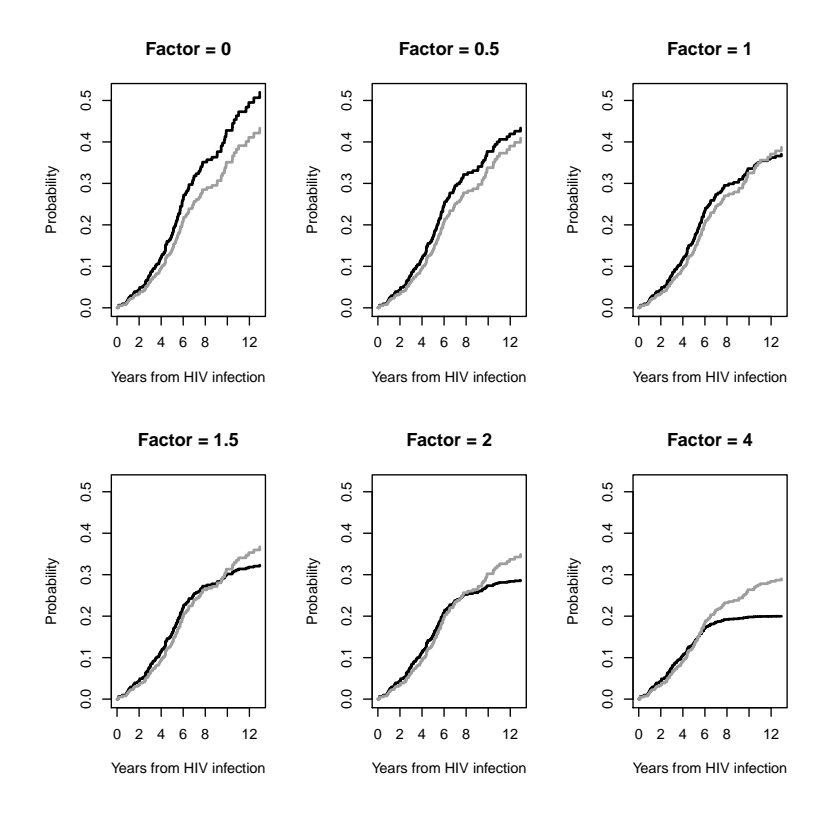

<span id="page-60-0"></span>Figure 10: Cumulative incidence functions for Si appearance, for CCR5 wild-type WW (black) and mutant WM (grey). The baseline hazard of AIDS was multiplied with different factors, while keeping everything else the same.

```
convergence: TRUE
coefficients:
  cov1
-1.004
standard errors:
[1] 0.295
two-sided p-values:
   cov1
0.00066
> # for failures of type 2 (SI)
> z2 <- crr(ftime,fstatus,cov,failcode=2)
> z2
convergence: TRUE
coefficients:
   cov1
0.02359
standard errors:
[1] 0.2266
two-sided p-values:
cov1
0.92
The result (Figure 8 in the tutorial) is shown in Figure 11.
> z1. pr <- predict(z1, matrix(c(0,1), 2,1))
> # this will contain predicted cum inc curves, both for WW (2nd column) and WM (3rd)
> z2.pr \leftarrow predict(z2, matrix(c(0,1),2,1))> # Standard plots, not shown
> par(mfrow=c(1,2))> plot(z1.py,1ty=1,1wd=2,color=c(8,1))> plot(z2.pr, lty=1, lwd=2, color=c(8,1))> par(mfrow=c(1,1))> ## AIDS
> n1 \leq nrow(z1.pr) # remove last jump
> plot(c(0, z1, pr[-n1, 1]), c(0, z1, pr[-n1, 2]), type="s", ylim=c(0, 0.5),+ xlab="Years from HIV infection",ylab="Probability",lwd=2)
> lines(c(0,z1.pr[-n1,1]),c(0,z1.pr[-n1,3]),type="s",lwd=2,col=8)
> title(main="AIDS")
> text(9.3,0.35,"WW",adj=0,cex=0.75)
> text(9.3,0.14,"WM",adj=0,cex=0.75)
> ## SI appearance
> n2 <- nrow(z2.pr) # again remove last jump
> plot(c(0,z2.pr[-n2,1]),c(0,z2.pr[-n2,2]),type="s",ylim=c(0,0.5),
+ xlab="Years from HIV infection",ylab="Probability",lwd=2)
> lines(c(0,z2.pr[-n2,1]),c(0,z2.pr[-n2,3]),type="s",lwd=2,col=8)
> title(main="SI appearance")
> text(7.9,0.28,"WW",adj=0,cex=0.75)
> text(7.9,0.31,"WM",adj=0,cex=0.75)
```
 $> z1$ 

```
62
```
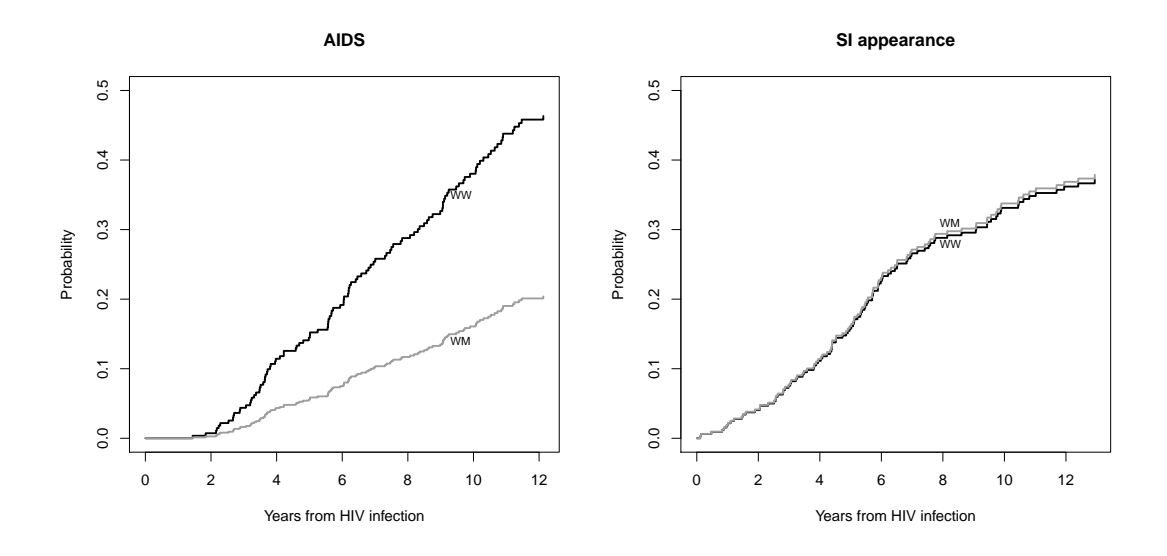

<span id="page-62-0"></span>Figure 11: Cumulative incidence functions for AIDS (left) and SI appearance (right), for CCR5 wild-type WW and mutant WM, based on the Fine and Gray model.

To judge the "fit" of the cause-specific and Fine & Gray regression models we estimate cumulative incidence curves nonparametrically, i.e., for two subgroups of WW and WM CCR5-genotypes. Here we can use the *group* argument of Cuminc.

```
> ci <- Cuminc(si$time, si$status, group = si$ccr5)
> ci.WW <- ci[ci$group == "WW", ]
> ci.WM \leftarrow ci[ci$group == "WM", ]
```
We show these nonparametric estimates in Figure [12](#page-63-3) (Figure 9 in the tutorial).

```
> idx1 <- (ci.WW$time < 13)
> idx2 <- (ci.WM$time < 13)
> plot(c(0, ci.W\#(idx1]), c(0, ci.W\CL.I[idx1]), type = "s",ylim = c(0, 0.5), xlab = "Years from HIV infection", ylab = "Probability",
+ 1wd = 2)
> lines(c(0, ci.WM$time[idx2]), c(0, ci.WM$CI.1[idx2]), type = "s",
+ 1wd = 2, col = 8)
> title(main = "AIDS")
> text(9.3, 0.35, "WW", adj = 0, cex = 0.75)
> text(9.3, 0.11, "WM", adj = 0, cex = 0.75)
> plot(c(0, ci.WW$time[idx1]), c(0, ci.WW$CI.2[idx1]), type = "s",+ ylim = c(0, 0.5), xlab = "Years from HIV infection", ylab = "Probability",
+ 1wd = 2> lines(c(0, ci.WM$time[idx2]), c(0, ci.WM$CI.2[idx2]), type = "s",
+ 1wd = 2, col = 8)
> title(main = "SI appearance")
> text(7.9, 0.32, "WW", adj = 0, cex = 0.75)
> text(7.9, 0.245, "WM", adj = 0, cex = 0.75)
```
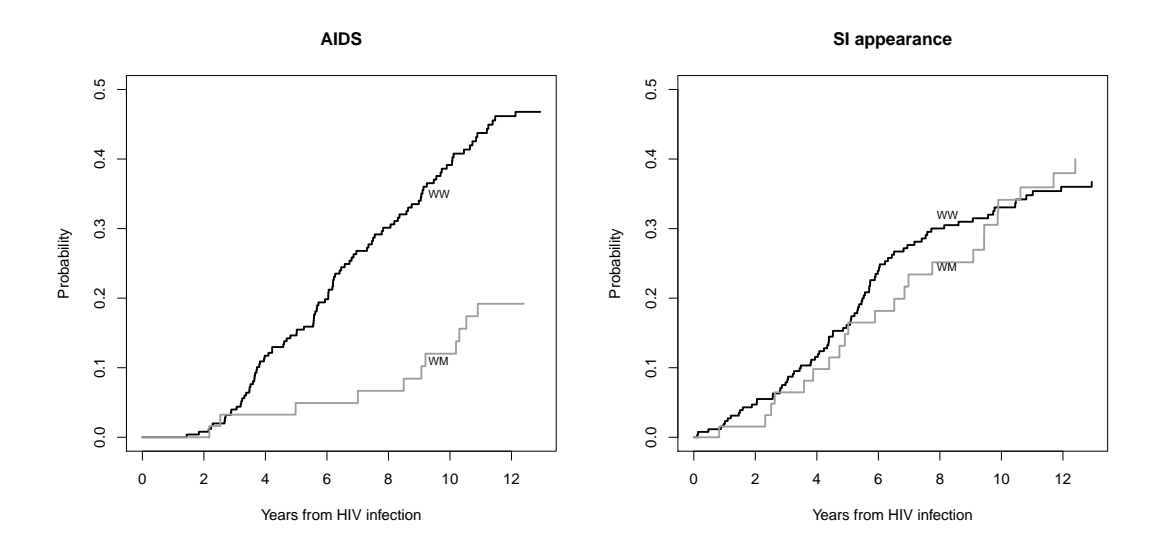

<span id="page-63-3"></span>Figure 12: Non-parametric cumulative incidence functions for AIDS (left) and SI appearance (right), for CCR5 wild-type WW and mutant WM.

## References

- <span id="page-63-1"></span>Andersen, P. K., Borgan, Ø., Gill, R. D. & Keiding, N. (1993), Statistical Models Based on Counting Processes, Springer-Verlag.
- <span id="page-63-2"></span>de Wreede, L., Fiocco, M. & Putter, H. (2009), 'The mstate package for estimation and prediction in non- and semi-parametric multi-state models'. Submitted.
- <span id="page-63-0"></span>Putter, H., Fiocco, M. & Geskus, R. B. (2007), 'Tutorial in biostatistics: Competing risks and multi-state models', Statist Med 26, 2389–2430.